# The luakeys package

Josef Friedrich <josef@friedrich.rocks> [github.com/Josef-Friedrich/luakeys](https://github.com/Josef-Friedrich/luakeys)

v0.12.0 from 2023/01/05

```
local result = luakeys.parse(
   'level1={level2={naked,dim=1cm,bool=false,num=-0.001,str="lua,{}"}}',
  { convert_dimensions = true })
luakeys.debug(result)
```
Result:

{  $['level1'] = \{$  $['level2'] = \{$ ['naked'] = **true**,  $[ 'dim' ] = 1864679,$ ['bool'] = **false**,  $[\text{'num'}] = -0.001,$  $['str'] = 'lua, {}'$ , } } }

# **Contents**

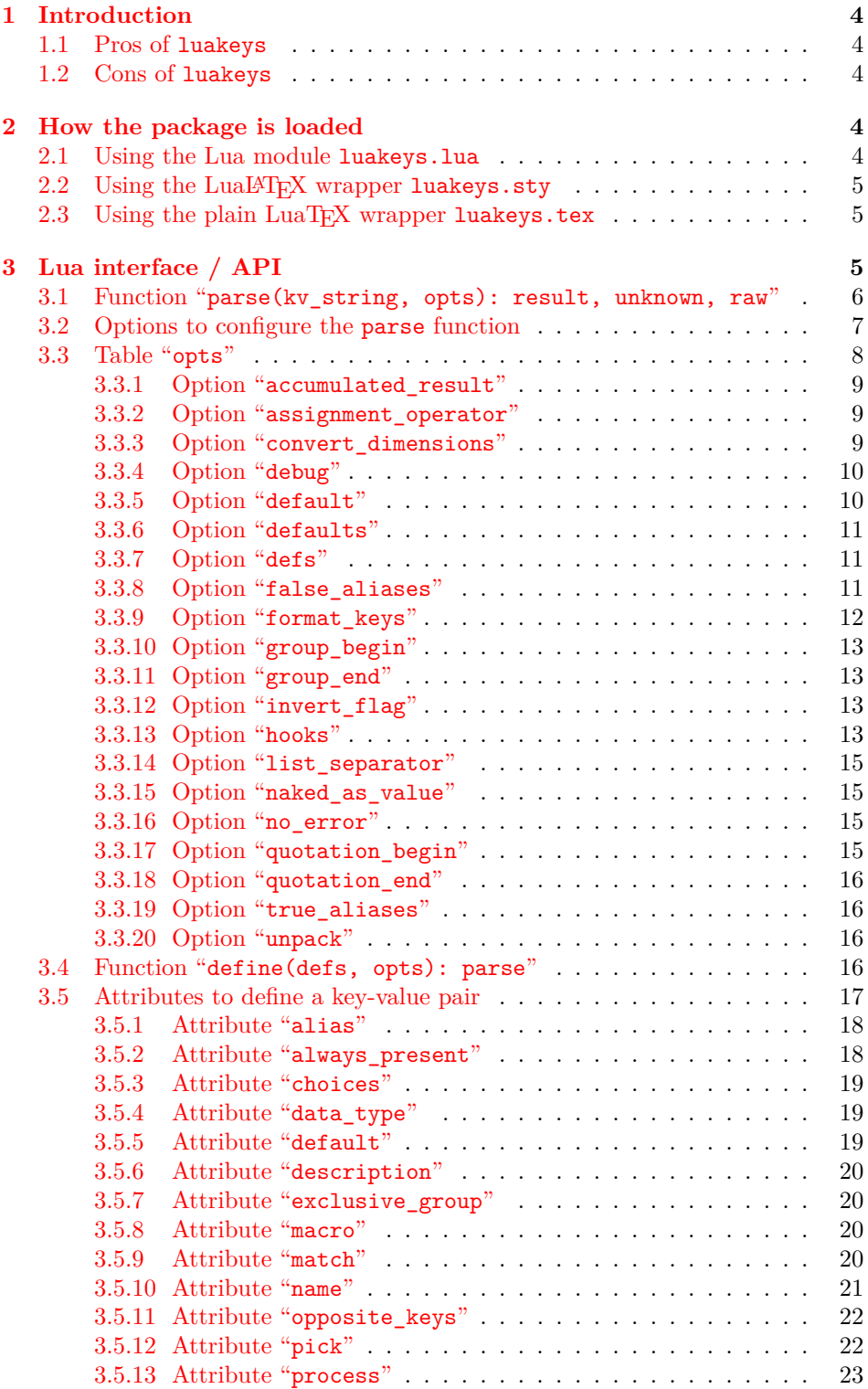

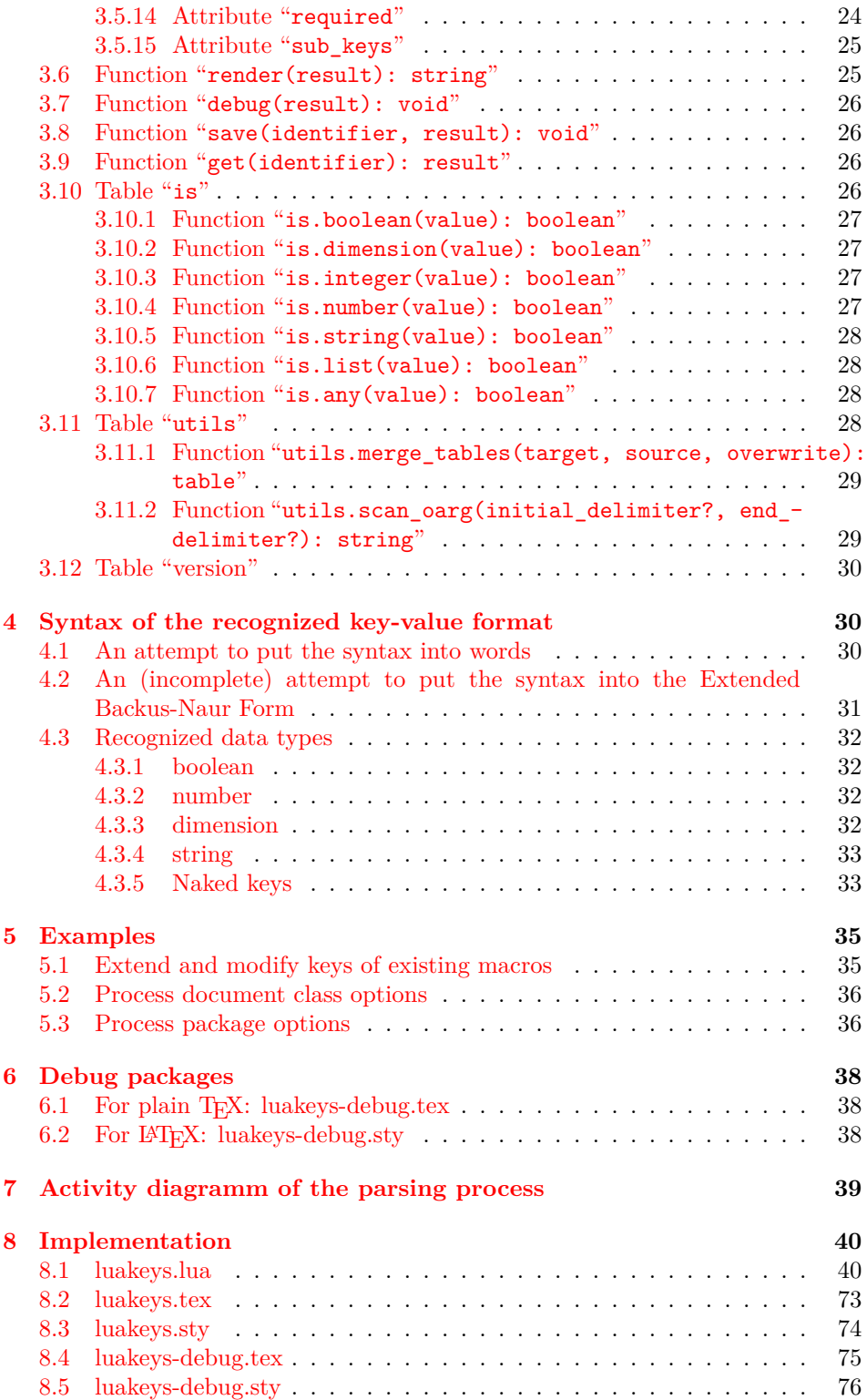

# <span id="page-3-0"></span>**1 Introduction**

luakeys is a Lua module / LuaTEX package that can parse key-value options like the T<sub>E</sub>X packages [keyval,](https://www.ctan.org/pkg/keyval) [kvsetkeys,](https://www.ctan.org/pkg/kvsetkeys) [kvoptions,](https://www.ctan.org/pkg/kvoptions) [xkeyval,](https://www.ctan.org/pkg/xkeyval) [pgfkeys](https://www.ctan.org/pkg/pgfkeys) etc. luakeys, however, accomplishes this task by using the Lua language and doesn't rely on T<sub>EX</sub>. Therefore this package can only be used with the T<sub>E</sub>X engine LuaT<sub>E</sub>X. Since luakeys uses [LPeg,](http://www.inf.puc-rio.br/~roberto/lpeg/) the parsing mechanism should be pretty robust.

The TUGboat article ["Implementing key–value input: An introduction" \(Vol](http://www.tug.org/tugboat/tb30-1/tb94wright-keyval.pdf)[ume 30 \(2009\), No. 1\)](http://www.tug.org/tugboat/tb30-1/tb94wright-keyval.pdf) by *Joseph Wright* and *Christian Feuersänger* gives a good overview of the available key-value packages. This article is based on a question asked on tex.stackexchange.com by Will Robertson: [A big list of every keyval](https://tex.stackexchange.com/questions/26771) [package.](https://tex.stackexchange.com/questions/26771) CTAN also provides an overview page on the subject of [Key-Val: pack](https://www.ctan.org/topic/keyval)[ages with key-value argument systems.](https://www.ctan.org/topic/keyval)

This package would not be possible without the article ["Parsing complex data](https://tug.org/TUGboat/tb40-2/tb125menke-lpeg.pdf) [formats in LuaTEX with LPEG" \(Volume 40 \(2019\), No. 2\).](https://tug.org/TUGboat/tb40-2/tb125menke-lpeg.pdf)

#### <span id="page-3-1"></span>**1.1 Pros of luakeys**

- Key-value pairs can be parsed independently of the macro collection (LATEX or ConTEXt). Even in plain LuaTEX keys can be parsed.
- luakeys can handle nested lists of key-value pairs, i.e. it can handle a recursive data structure of keys.
- Keys do not have to be defined, but can they can be defined.

#### <span id="page-3-2"></span>**1.2 Cons of luakeys**

- The package works only in combination with LuaT<sub>E</sub>X.
- You need to know two languages: TEX and Lua.

# <span id="page-3-3"></span>**2 How the package is loaded**

## <span id="page-3-4"></span>**2.1 Using the Lua module luakeys.lua**

The core functionality of this package is realized in Lua. So you can use luakeys even without using the wrapper files luakeys.sty and luakeys.tex.

```
\documentclass{article}
\directlua{
 lk = require('luakeys')()
}
\newcommand{\helloworld}[2][]{
 \directlua{
   local keys = lk.parse('\luaescapestring{\unexpanded{#1}}')
    lk.debug(keys)
    local marg = '#2'
    tex.print(keys.greeting .. ', ' .. marg .. keys.punctuation)
 }
}
\begin{document}
\helloworld[greeting=hello,punctuation=!]{world} % hello, world!
\end{document}
```
### <span id="page-4-0"></span>2.2 Using the LuaL<sup>A</sup>T<sub>E</sub>X wrapper luakeys.sty

For example, the MiKT<sub>EX</sub> package manager downloads packages only when needed. It has been reported that this automatic download only works with this wrapper files. Probably MiKTEX is searching for an occurrence of the LATEX macro "**\usepackage**{luakeys}". The luakeys.sty file loads the Lua module into the global variable luakeys.

```
\documentclass{article}
\usepackage{luakeys}
\begin{document}
  \directlua{
   local lk = luakeys.new()local keys = lk.parse('one,two,three', { naked_as_value = true })
   tex.print(keys[1])
   tex.print(keys[2])
   tex.print(keys[3])
 } % one two three
\end{document}
```
# <span id="page-4-1"></span>2.3 Using the plain LuaT<sub>F</sub>X wrapper luakeys.tex

The file luakeys.tex does the same as the LuaLATEX wrapper and loads the Lua module luakeys.lua into the global variable luakeys.

```
\input luakeys.tex
\directlua{
 local lk = luakeys.new()local keys = lk.parse('one,two,three', { naked_as_value = true })
 tex.print(keys[1])
 tex.print(keys[2])
 tex.print(keys[3])
} % one two three
\bye
```
# <span id="page-4-2"></span>**3 Lua interface / API**

Luakeys exports only one function that must be called to access the public API. The Lua module exports this functions and tables:

```
local luakeys = require('luakeys')()
local new = luakeys.new
local version = luakeys.version
local parse = luakeys.parse
local define = luakeys.define
local opts = luakeys.opts
local error_messages = luakeys.error_messages
local render = luakeys.render
local stringify = luakeys.stringify
```

```
local debug = luakeys.debug
local save = luakeys.save
local get = luakeys.get
local is = luakeys.is
local utils = luakeys.utils
```
The project uses a few abbreviations for variable names that are hopefully unambiguous and familiar to external readers.

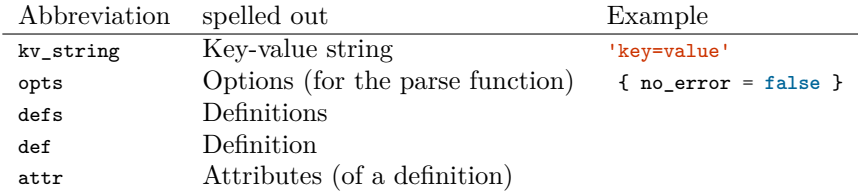

These unabbreviated variable names are commonly used.

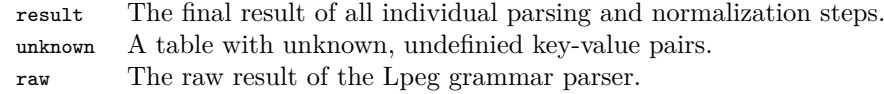

# <span id="page-5-0"></span>**3.1 Function "parse(kv\_string, opts): result, unknown, raw"**

The function parse(kv\_string, opts) is the most important function of the package. It converts a key-value string into a Lua table.

```
\documentclass{article}
\usepackage{luakeys}
\begin{document}
\newcommand{\mykeyvalcmd}[2][]{
 \directlua{
   local lk = luakeys.new()local result = lk.parse('#1')
   tex.print('The key "one" has the value ' .. tostring(result.one) .. '.')
 }
 marg: #2
}
\mykeyvalcmd[one=1]{test}
\end{document}
```
In plain T<sub>E</sub>X:

```
\input luakeys.tex
\def\mykeyvalcmd#1{
 \directlua{
   local lk = luakeys.new()
   local result = lk.parse('#1')
   tex.print('The key "one" has the value ' .. tostring(result.one) .. '.')
 }
}
\mykeyvalcmd{one=1}
\bye
```
# <span id="page-6-0"></span>**3.2 Options to configure the parse function**

The parse function can be called with an options table. This options are supported: accumulated\_result, assignment\_operator, convert\_dimensions, debug, default, defaults, defs, false\_aliases, format\_keys, group\_begin, group\_end, hooks, invert flag, list separator, naked as value, no error, quotation begin, quotation\_end, true\_aliases, unpack

```
local opts = {
   -- Result table that is filled with each call of the parse function.
  accumulated_result = accumulated_result,
   -- Configure the delimiter that assigns a value to a key.
  assignment_operator = !=-- Automatically convert dimensions into scaled points (1cm -> 1864679).
  convert_dimensions = false,
   -- Print the result table to the console.
  debug = false,
  -- The default value for naked keys (keys without a value).
  default = true,
  -- A table with some default values. The result table is merged with
    this table.defaults = {key = 'value'},
  -- Key-value pair definitions.
  defs = { key = { default = 'value' } },
  -- Specify the strings that are recognized as boolean false values.
  false_aliases = { 'false', 'FALSE', 'False' },
  -- lower, snake, upper
  format_keys = \{ 'snake' \},-- Configure the delimiter that marks the beginning of a group.
  group_begin = \lceil \cdot \rceil,
  -- Configure the delimiter that marks the end of a group.
  group end = '}',
  -- Listed in the order of execution
  hooks = {
   kv_string = function(kv_string)
     return kv_string
    end,
     -- Visit all key-value pairs recursively.
   keys_before_opts = function(key, value, depth, current, result)
     return key, value
    end,
    -- Visit the result table.
   result_before_opts = function(result)
    end,
     -- Visit all key-value pairs recursively.
    keys_before_def = function(key, value, depth, current, result)
     return key, value
```

```
end,
    -- Visit the result table.
   result_before_def = function(result)
   end,
    -- Visit all key-value pairs recursively.
   keys = function(key, value, depth, current, result)
     return key, value
   end,
    -- Visit the result table.
   result = function(result)
   end,
 },
 invert_flag = '!',
  -- Configure the delimiter that separates list items from each other.
 list_separator = ',,
  -- If true, naked keys are converted to values:
  -- { one = true, two = true, three = true } -> { 'one', 'two', 'three' }
 naked_as_value = false,
  -- Throw no error if there are unknown keys.
 no_error = false,
  -- Configure the delimiter that marks the beginning of a string.
 quotation_begin = '"',
  -- Configure the delimiter that marks the end of a string.
 quotation_end = '"',
  -- Specify the strings that are recognized as boolean true values.
 true_aliases = { 'true', 'TRUE', 'True' },
  -- { key = { 'value' } } -> { key = 'value' }
 unpack = false,
}
```
# <span id="page-7-0"></span>**3.3 Table "opts"**

The options can also be set globally using the exported table opts:

```
local result = luakeys.parse('dim=1cm') -- { dim = '1cm' }
luakeys.opts.convert_dimensions = true
local result2 = luakeys.parse('dim=1cm') -- { dim = 1234567 }
```
To avoid interactions with other packages that also use luakeys and set the options globally, it is recommended to use the get\_private\_instance() function (**??**) to load the package.

#### <span id="page-8-0"></span>**3.3.1 Option "accumulated\_result"**

Strictly speaking, this is not an option. The accumulated\_result "option" can be used to specify a result table that is filled with each call of the parse function.

```
local result = {}
luakeys.parse('key1=one', { accumulated_result = result })
assert.are.same({ key1 = 'one' }, result)
luakeys.parse('key2=two', { accumulated_result = result })
assert.are.same({ key1 = 'one', key2 = 'two' }, result)
luakeys.parse('key1=1', { accumulated_result = result })
assert.are.same({key1 = 1, key2 = 'two' }, result)
```
#### <span id="page-8-1"></span>**3.3.2 Option "assignment\_operator"**

The option assignment\_operator configures the delimiter that assigns a value to a key. The default value of this option is "=".

The code example below demonstrates all six delimiter related options.

```
local result = luakeys.parse(
  'level1: ( key1: value1; key2: "A string;" )', {
   assignment_operator = ':',
    group_begin = '(',
    group\_end = '),
    list_separator = ';quotation_begin = \frac{1}{100},
    quotation_end = \cdots,
  })
luakeys.debug(result) -- { level1 = { key1 = 'value1', key2 = 'A string;' } }
```
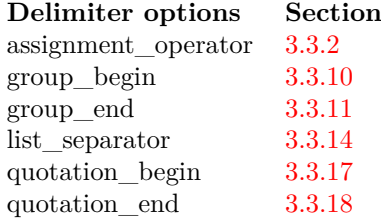

# <span id="page-8-2"></span>**3.3.3 Option "convert\_dimensions"**

If you set the option convert\_dimensions to **true**, luakeys detects the TEX dimensions and converts them into scaled points using the function tex.sp(dim).

```
local result = luakeys.parse('dim=1cm', {
 convert_dimensions = true,
})
-- result = { dim = 1864679 }
```
By default the dimensions are not converted into scaled points.

```
local result = luakeys.parse('dim=1cm', {
  convert_dimensions = false,
})
-- or
result = luakeys.parse('dim=1cm')
-- result = { dim = '1cm' }
```
If you want to convert a scaled points number into a dimension string you can use the module [lualibs-util-dim.lua.](https://raw.githubusercontent.com/latex3/lualibs/master/lualibs-util-dim.lua)

```
require('lualibs')
tex.print(number.todimen(tex.sp('1cm'), 'cm', '%0.0F%s'))
```
The default value of the option "convert dimensions" is: false.

#### <span id="page-9-0"></span>**3.3.4 Option "debug"**

If the option debug is set to true, the result table is printed to the console.

```
\documentclass{article}
\usepackage{luakeys}
\begin{document}
\directlua{
 lk = luakeys.new()
 lk.parse('one,two,three', { debug = true })
\mathbf{1}Lorem ipsum
\end{document}
```

```
This is LuaHBTeX, Version 1.15.0 (TeX Live 2022)
...
(./debug.aux) (/usr/local/texlive/texmf-dist/tex/latex/base/ts1cmr.fd)
{
  [\text{'three'}] = \text{true},['two'] = true,[\text{'one'}] = \text{true},}
 [1{/usr/
local/texlive/2022/texmf-var/fonts/map/pdftex/updmap/pdftex.map}] (./debug.aux)
)
...
Transcript written on debug.log.
```
The default value of the option "debug" is: false.

#### <span id="page-9-1"></span>**3.3.5 Option "default"**

The option default can be used to specify which value naked keys (keys without a value) get. This option has no influence on keys with values.

```
local result = luakeys.parse('naked', { default = 1 })
luakeys.debug(result) -- { naked = 1 }
```
By default, naked keys get the value **true**.

```
local result2 = luakeys.parse('naked')
luakeys.debug(result2) -- { naked = true }
```
The default value of the option "default" is: true.

#### <span id="page-10-0"></span>**3.3.6 Option "defaults"**

The option "defaults" can be used to specify not only one default value, but a whole table of default values. The result table is merged into the defaults table. Values in the defaults table are overwritten by values in the result table.

```
local result = luakeys.parse('key1=new', {
 defaults = { key1 = 'default', key2 = 'default' },
})
luakeys.debug(result) -- { key1 = 'new', key2 = 'default' }
```
The default value of the option "defaults" is: false.

#### <span id="page-10-1"></span>**3.3.7 Option "defs"**

For more informations on how keys are defined, see section [3.4.](#page-15-3) If you use the defs option, you don't need to call the define function. Instead of ...

```
local parse = luakeys.define({ one = { default = 1 }, two = { default = 2 } })
local result = parse('one,two') -- { one = 1, two = 2 }
```
we can write ...

```
local result2 = luakeys.parse('one,two', {
  defs = { one = { default = 1 }, two = { default = 2 } },
}) -- { one = 1, two = 2 }
```
The default value of the option "defs" is: false.

#### <span id="page-10-2"></span>**3.3.8 Option "false\_aliases"**

The true\_aliases and false\_aliases options can be used to specify the strings that will be recognized as boolean values by the parser. The following strings are configured by default.

```
local result = luakeys.parse('key=yes', {
  true_aliases = { 'true', 'TRUE', 'True' },
  false_aliases = { 'false', 'FALSE', 'False' },
})
luakeys.debug(result) -- { key = 'yes' }
```

```
local result2 = luakeys.parse('key=yes', {
  true_aliases = { 'on', 'yes' },
  false_aliases = { 'off', 'no' },
})
luakeys.debug(result2) -- { key = true }
local result3 = luakeys.parse('key=true', {
  true_aliases = { 'on', 'yes' },
  false_aliases = { 'off', 'no' },
})
```
luakeys.debug(result3) *-- { key = 'true' }*

See section [3.3.19](#page-15-1) for the corresponding option.

#### <span id="page-11-0"></span>**3.3.9 Option "format\_keys"**

With the help of the option format\_keys the keys can be formatted. The values of this option must be specified in a table.

**lower** To convert all keys to *lowercase*, specify lower in the options table.

```
local result = luakeys.parse('KEY=value', { format_keys = { 'lower' } })
luakeys.debug(result) -- { key = 'value' }
```
**snake** To make all keys *snake case* (The words are separated by underscores), specify snake in the options table.

**local** result2 = luakeys.parse('snake case=value', { format\_keys = { 'snake' ,<sup>→</sup> } }) luakeys.debug(result2) *-- { snake\_case = 'value' }*

**upper** To convert all keys to *uppercase*, specify upper in the options table.

```
local result3 = luakeys.parse('key=value', { format_keys = { 'upper' } })
luakeys.debug(result3) -- { KEY = 'value' }
```
You can also combine several types of formatting.

```
local result4 = luakeys.parse('Snake Case=value', { format_keys = { 'lower',
   ,→ 'snake' } })
luakeys.debug(result4) -- { snake_case = 'value' }
```
The default value of the option "format\_keys" is: false.

#### <span id="page-12-0"></span>**3.3.10 Option "group\_begin"**

The option group\_begin configures the delimiter that marks the beginning of a group. The default value of this option is "{". A code example can be found in section [3.3.2.](#page-8-1)

#### <span id="page-12-1"></span>**3.3.11 Option "group\_end"**

The option group\_end configures the delimiter that marks the end of a group. The default value of this option is "}". A code example can be found in section [3.3.2.](#page-8-1)

# <span id="page-12-2"></span>**3.3.12 Option "invert\_flag"**

If a naked key is prefixed with an exclamation mark, its default value is inverted. Instead of **true** the key now takes the value **false**.

```
local result = luakeys.parse('naked1, !naked2')
luakeys.debug(result) -- { naked1 = true, naked2 = false }
```
The invert flag option can be used to change this inversion character.

```
local result2 = luakeys.parse('naked1,~naked2', { invert_flag = '~' })
luakeys.debug(result2) -- { naked1 = true, naked2 = false }
```
For example, if the default value for naked keys is set to **false**, the naked keys prefixed with the invert flat take the value **true**.

```
local result3 = luakeys.parse('naked1,!naked2', { default = false })
luakeys.debug(result3) -- { naked1 = false, naked2 = true }
```
Set the invert flag option to false to disable this automatic boolean value inversion.

```
local result4 = luakeys.parse('naked1,!naked2', { invert_flag = false })
luakeys.debug(result4) -- { naked1 = true, ['!naked2'] = true }
```
#### <span id="page-12-3"></span>**3.3.13 Option "hooks"**

The following hooks or callback functions allow to intervene in the processing of the parse function. The functions are listed in processing order. \*\_before\_opts means that the hooks are executed after the LPeg syntax analysis and before the options are applied. The \*\_before\_defs hooks are executed before applying the key value definitions.

```
1. kv_string = function(kv_string): kv_string
2. keys_before_opts = function(key, value, depth, current, result): key, value
3. result before opts = function(result): void
```

```
4. keys_before_def = function(key, value, depth, current, result): key, value
5. result_before_def = function(result): void
6. (process) (has to be definied using defs, see 3.5.13)
7. keys = function(key, value, depth, current, result): key, value
8. result = function(result): void
```
kv string The kv string hook is called as the first of the hook functions before the LPeg syntax parser is executed.

```
local result = luakeys.parse('key=unknown', {
 hooks = {
   kv_string = function(kv_string)
     return kv_string:gsub('unknown', 'value')
    end,
 },
})
luakeys.debug(result) -- { key = 'value' }
```
**keys\_\*** The hooks keys\_\* are called recursively on each key in the current result table. The hook function must return two values: key, value. The following example returns key and value unchanged, so the result table is not changed.

```
local result = luakeys.parse('l1={l2=1}', {
  hooks = fkeys = function(key, value)
      return key, value
    end,
 },
})
luakeys.debug(result) -- { l1 = { l2 = 1 } }
```
The next example demonstrates the third parameter depth of the hook function.

```
local result = luakes.parse('x, d1=f(x, d2=fx), {
 naked_as_value = true,
 unpack = false,
 hooks = \{keys = function(key, value, depth)
     if value = x' then
       return key, depth
      end
      return key, value
    end,
 },
})
luakeys.debug(result) -- { 1, d1 = { 2, d2 = { 3 } } }
```
**result\_\*** The hooks result\_\* are called once with the current result table as a parameter.

#### <span id="page-14-0"></span>**3.3.14 Option "list\_separator"**

The option list\_separator configures the delimiter that separates list items from each other. The default value of this option is ",". A code example can be found in section [3.3.2.](#page-8-1)

#### <span id="page-14-1"></span>**3.3.15 Option "naked\_as\_value"**

With the help of the option naked\_as\_value, naked keys are not given a default value, but are stored as values in a Lua table.

```
local result = luakeys.parse('one,two,three')
luakeys.debug(result) -- { one = true, two = true, three = true }
```
If we set the option naked\_as\_value to **true**:

```
local result2 = luakeys.parse('one,two,three', { naked_as_value = true })
luakeys.debug(result2)
-- { [1] = 'one', [2] = 'two', [3] = 'three' }
-- { 'one', 'two', 'three' }
```
The default value of the option "naked\_as\_value" is: false.

#### <span id="page-14-2"></span>**3.3.16 Option "no\_error"**

By default the parse function throws an error if there are unknown keys. This can be prevented with the help of the no\_error option.

```
luakeys.parse('unknown', { defs = { 'key' } })
-- Error message: Unknown keys: unknown,
```
If we set the option no\_error to **true**:

```
luakeys.parse('unknown', { defs = { 'key' }, no_error = true })
-- No error message
```
The default value of the option "no error" is: false.

#### <span id="page-14-3"></span>**3.3.17 Option "quotation\_begin"**

The option quotation\_begin configures the delimiter that marks the beginning of a string. The default value of this option is '"' (double quotes). A code example can be found in section [3.3.2.](#page-8-1)

#### <span id="page-15-0"></span>**3.3.18 Option "quotation\_end"**

The option quotation\_end configures the delimiter that marks the end of a string. The default value of this option is '"' (double quotes). A code example can be found in section [3.3.2.](#page-8-1)

#### <span id="page-15-1"></span>**3.3.19 Option "true\_aliases"**

See section [3.3.8.](#page-10-2)

#### <span id="page-15-2"></span>**3.3.20 Option "unpack"**

With the help of the option unpack, all tables that consist of only a single naked key or a single standalone value are unpacked.

```
local result = luakeys.parse('key={string}', { unpack = true })
luakeys.debug(result) -- { key = 'string' }
```

```
local result2 = luakeys.parse('key={string}', { unpack = false })
luakeys.debug(result2) -- { key = { string = true } }
```
The default value of the option "unpack" is: true.

# <span id="page-15-3"></span>**3.4 Function "define(defs, opts): parse"**

The define function returns a parse function (see  $3.1$ ). The name of a key can be specified in three ways:

- 1. as a string.
- 2. as a key in a Lua table. The definition of the corresponding key-value pair is then stored under this key.
- 3. by the "name" attribute.

```
-- standalone string values
local defs = { 'key' }
-- keys in a Lua table
local defs = { key = {} }
-- by the "name" attribute
\text{local defs} = \{ \text{ {name } = 'key' } \}local parse = luakeys.define(defs)
local result, unknown = parse('key=value,unknown=unknown', { no_error = true })
luakeys.debug(result) -- { key = 'value' }
luakeys.debug(unknown) -- { unknown = 'unknown' }
```
For nested definitions, only the last two ways of specifying the key names can be used.

```
local parse2 = luakeys.define({
 level1 = \{sub\_keys = \{ level2 = \{ sub\_keys = \{ key = \{\} \} \},
 },
}, { no_error = true })
local result2, unknown2 = parse2('level1={level2={key=value,unknown=unknown}}')
luakeys.debug(result2) -- { level1 = { level2 = { key = 'value' } } }
luakeys.debug(unknown2) -- { level1 = { level2 = { unknown = 'unknown' } } }
```
# <span id="page-16-0"></span>**3.5 Attributes to define a key-value pair**

The definition of a key-value pair can be made with the help of various attributes. The name *"attribute"* for an option, a key, a property ... (to list just a few naming possibilities) to define keys, was deliberately chosen to distinguish them from the options of the parse function. These attributes are allowed: alias, always\_present, choices, data\_type, default, description, exclusive\_group, l3\_tl\_set, macro, match, name, opposite\_keys, pick, process, required, sub\_keys. The code example below lists all the attributes that can be used to define key-value pairs.

```
local defs = {
  key = {
     -- Allow different key names.
     -- or a single string: alias = 'k'
    alias = \{ 'k', 'ke' \},-- The key is always included in the result. If no default value is
    -- definied, true is taken as the value.
    always_present = false,
    -- Only values listed in the array table are allowed.
    choices = \{ 'one', 'two', 'three' \},
    -- Possible data types:
    -- any, boolean, dimension, integer, number, string, list
    data_type = 'string',
      -- To provide a default value for each naked key individually.
    default = true,
     -- Can serve as a comment.
     description = 'Describe your key-value pair.',
    -- The key belongs to a mutually exclusive group of keys.
    exclusive_group = 'name',
    -- > \MacroName
    macro = 'MacroName', -- > \MacroName
    -- See http://www.lua.org/manual/5.3/manual.html#6.4.1
    match = \sqrt{\frac{2}{d}}d/d/d/d/d\pi - \frac{2}{d}d/d\pi - \frac{2}{d}d/d\pi.
    -- The name of the key, can be omitted
    name = 'key',
    -- Convert opposite (naked) keys
```

```
-- into a boolean value and store this boolean under a target key:
    -- show -> opposite_keys = true
    -- hide -> opposite_keys = false
    -- Short form: opposite_keys = { 'show', 'hide' }
   opposite_keys = { [true] = 'show', [false] = 'hide' },
    -- Pick a value by its data type:
    -- 'any', 'string', 'number', 'dimension', 'integer', 'boolean'.
    pick = false, -- 'false' disables the picking.
    -- A function whose return value is passed to the key.
    process = function(value, input, result, unknown)
     return value
    end,
    -- To enforce that a key must be specified.
   required = true,
    -- To build nested key-value pair definitions.
    sub\_keys = { key\_level_2 = { } },
 }
}
```
#### <span id="page-17-0"></span>**3.5.1 Attribute "alias"**

With the help of the alias attribute, other key names can be used. The value is always stored under the original key name. A single alias name can be specified by a string ...

```
-- a single alias
local parse = luakeys.define({ key = { alias = 'k' } })
local result = parse('k=value')
luakeys.debug(result) -- { key = 'value' }
```
multiple aliases by a list of strings.

```
-- multiple aliases
local parse = luakeys.define({ key = { alias = { 'k', 'ke' } } })
local result = parse('ke=value')
luakeys.debug(result) -- { key = 'value' }
```
#### <span id="page-17-1"></span>**3.5.2 Attribute "always\_present"**

The default attribute is used only for naked keys.

```
local parse = luakes.define({\{ key = \{ default = 1 \} \})local result = parse('') -- { }
```
If the attribute always\_present is set to true, the key is always included in the result. If no default value is definied, true is taken as the value.

```
local parse = luakeys.define({ key = { default = 1, always_present = true } })
local result = parse('') -- { key = 1 }
```
#### <span id="page-18-0"></span>**3.5.3 Attribute "choices"**

Some key values should be selected from a restricted set of choices. These can be handled by passing an array table containing choices.

```
local parse = luakeys.define({ key = { choices = { 'one', 'two', 'three' } } })
local result = parse('key=one') -- { key = 'one' }
```
When the key-value pair is parsed, values will be checked, and an error message will be displayed if the value was not one of the acceptable choices:

```
parse('key=unknown')
  -- error message:
--- 'luakeys error [E004]: The value "unknown" does not exist in the choices:
,→ "one, two, three"'
```
#### <span id="page-18-1"></span>**3.5.4 Attribute "data\_type"**

The data\_type attribute allows type-checking and type conversions to be performed. The following data types are supported: 'boolean', 'dimension', 'integer', 'number', 'string', 'list'. A type conversion can fail with the three data types 'dimension', 'integer', 'number'. Then an error message is displayed.

```
local function assert_type(data_type, input_value, expected_value)
  assert.are.same({ key = expected_value },
    luakeys.parse('key=' .. tostring(input_value),
      {dest = { key = { data_type = data_type } }} } }))
end
```

```
assert_type('boolean', 'true', true)
assert_type('dimension', '1cm', '1cm')
assert_type('integer', '1.23', 1)
assert_type('number', '1.23', 1.23)
assert_type('string', 1.23, '1.23')
```
#### <span id="page-18-2"></span>**3.5.5 Attribute "default"**

Use the default attribute to provide a default value for each naked key individually. With the global default attribute  $(3.3.5)$  a default value can be specified for all naked keys.

```
local parse = luakeys.define({
  one = {},
  two = { default = 2 },
 three = { default = 3 },
\}, { default = 1, defaults = { four = 4 } })
local result = parse('one,two,three') - { one = 1, two = 2, three = 3, four = 4 }
```
#### <span id="page-19-0"></span>**3.5.6 Attribute "description"**

This attribute is currently not processed further. It can serve as a comment.

#### <span id="page-19-1"></span>**3.5.7 Attribute "exclusive\_group"**

All keys belonging to the same exclusive group must not be specified together. Only one key from this group is allowed. Any value can be used as a name for this exclusive group.

```
local parse = luakeys.define({
  key1 = {exclusive\_group = 'group' },key2 = { exclusive_group = 'group' },
})
local result1 = parse('key1') -- { key1 = true }
local result2 = parse('key2') -- { key2 = true }
```
If more than one key of the group is specified, an error message is thrown.

```
parse('key1,key2') -- throws error message:
-- 'The key "key2" belongs to a mutually exclusive group "group"
-- and the key "key1" is already present!'
```
#### <span id="page-19-2"></span>**3.5.8 Attribute "macro"**

The attribute macro stores the value in a TFX macro.

```
local parse = luakeys.define({
 key = fmacro = 'MyMacro'
 }
})
parse('key=value')
```
**\MyMacro** *% expands to "value"*

#### <span id="page-19-3"></span>**3.5.9 Attribute "match"**

The value of the key is first passed to the Lua function string.match(value, match) (<http://www.lua.org/manual/5.3/manual.html#pdf-string.match>) before being assigned to the key. You can therefore configure the match attribute with a pattern matching string used in Lua. Take a look at the Lua manual on how to write patterns (<http://www.lua.org/manual/5.3/manual.html#6.4.1>).

```
local parse = luakeys.define({
 birthday = { match = '^%d%d%d%d%-%d%d%-%d%d$' },
})
local result = parse('birthday=1978-12-03') -- { birthday = '1978-12-03' }
```
If the pattern cannot be found in the value, an error message is issued.

```
parse('birthday=1978-12-XX')
-- throws error message:
-- 'luakeys error [E009]: The value "1978-12-XX" of the key "birthday"
-- does not match "^%d%d%d%d%-%d%d%-%d%d$"!'
```
The key receives the result of the function string.match(value, match), which means that the original value may not be stored completely in the key. In the next example, the entire input value is accepted:

```
local parse = luakes.define({\text{year} = {\text{match} = \frac{\frac{1}{6}d%d%d%d' }{\frac{1}{6}} } } })
local result = parse('year=1978') -- { year = '1978' }
```
The prefix "waste " and the suffix " rubbisch" of the string are discarded.

```
local result2 = parse('year=waste 1978 rubbisch') -- { year = '1978' }
```
Since function string.match(value, match) always returns a string, the value of the key is also always a string.

#### <span id="page-20-0"></span>**3.5.10 Attribute "name"**

The name attribute allows an alternative notation of key names. Instead of ...

```
local parse1 = luakeys.define({
 one = { default = 1 },
 two = { default = 2 },
})
local result1 = parse1('one, two') -- { one = 1, two = 2 }
```
... we can write:

```
local parse = luakeys.define({
 { name = 'one', default = 1 },
  { name = 'two', default = 2 },
})
local result = parse('one,two') - { one = 1, two = 2 }
```
#### <span id="page-21-0"></span>**3.5.11 Attribute "opposite\_keys"**

The opposite\_keys attribute allows to convert opposite (naked) keys into a boolean value and store this boolean under a target key. Lua allows boolean values to be used as keys in tables. However, the boolean values must be written in square brackets, e. g. opposite\_keys = { [**true**] = 'show', [**false**] = 'hide' }. Examples of opposing keys are: show and hide, dark and light, question and solution. The example below uses the show and hide keys as the opposite key pair. If the key show is parsed by the parse function, then the target key visibility receives the value **true**.

```
local parse = luakeys.define({
 visibility = { opposite_keys = { [true] = 'show', [false] = 'hide' } },
\lambda)
local result = parse('show') -- { visibility = true }
```
If the key hide is parsed, then **false**.

**local** result = parse('hide') *-- { visibility = false }*

Opposing key pairs can be specified in a short form, namely as a list: The opposite key, which represents the true value, must be specified first in this list, followed by the false value.

```
local parse = luakeys.define({
 visibility = { opposite\_keys = { 'show', 'hide' } },
})
```
#### <span id="page-21-1"></span>**3.5.12 Attribute "pick"**

The attribute pick searches for a value not assigned to a key. The first value found, i.e. the one further to the left, is assigned to a key.

```
local parse = luakeys.define({ font_size = { pick = 'dimension' } })
local result = parse('12pt,13pt', { no_error = true })
luakeys.debug(result) -- { font_size = '12pt' }
```
Only the current result table is searched, not other levels in the recursive data structure.

```
local parse = luakeys.define({
 level1 = {sub_keys = { level2 = { default = 2 }, key = { pick = 'boolean' } },
 },
}, { no_error = true })
local result, unknown = parse('true,level1={level2,true}')
luakeys.debug(result) -- { level1 = { key = true, level2 = 2 } }
luakeys.debug(unknown) -- { true }
```
The search for values is activated when the attribute pick is set to a data type. These data types can be used to search for values: string, number, dimension, integer, boolean, any. Use the data type "any" to accept any value. If a value is already assigned to a key when it is entered, then no further search for values is performed.

```
local parse = luakeys.define({ font_size = { pick = 'dimension' } })
local result, unknown =
 parse('font_size=11pt,12pt', { no_error = true })
luakeys.debug(result) -- { font_size = '11pt' }
luakeys.debug(unknown) -- { '12pt' }
```
The pick attribute also accepts multiple data types specified in a table.

```
local parse = luakeys.define({
 key = { pick = { 'number', 'dimension' } },
})
local result = parse('string,12pt,42', { no_error = true })
luakeys.debug(result) -- { key = 42 }
local result2 = parse('string,12pt', { no_error = true })
luakeys.debug(result2) -- { key = '12pt' }
```
#### <span id="page-22-0"></span>**3.5.13 Attribute "process"**

The process attribute can be used to define a function whose return value is passed to the key. Four parameters are passed when the function is called:

- 1. value: The current value asssociated with the key.
- 2. input: The result table cloned before the time the definitions started to be applied.
- 3. result: The table in which the final result will be saved.
- 4. unknown: The table in which the unknown key-value pairs are stored.

The following example demonstrates the value parameter:

```
local parse = luakeys.define({
 key = {
    process = function(value, input, result, unknown)
      if type(value) == 'number' then
       return value + 1
      end
      return value
    end,
 },
})
local result = parse('key=1') -- { key = 2 }
```
The following example demonstrates the input parameter:

```
local parse = luakeys.define({
  'one',
  'two',
  key = fprocess = function(value, input, result, unknown)
      value = input.one + input.two
     result.one = nil
     result.two = nil
      return value
    end,
 },
})
local result = parse('key,one=1,two=2') -- { key = 3 }
```
The following example demonstrates the result parameter:

```
local parse = luakeys.define({
 key = fprocess = function(value, input, result, unknown)
     result.additional_key = true
     return value
    end,
 },
})
local result = parse('key=1') - { key = 1, additional_key = true }
```
The following example demonstrates the unknown parameter:

```
local parse = luakeys.define({
 key = {
   process = function(value, input, result, unknown)
     unknown.unknown_key = true
      return value
    end,
 },
})
```

```
parse('key=1') -- throws error message: 'luakeys error [E019]: Unknown keys:
,→ "unknown_key=true,"'
```
#### <span id="page-23-0"></span>**3.5.14 Attribute "required"**

The required attribute can be used to enforce that a specific key must be specified. In the example below, the key important is defined as mandatory.

```
local parse = luakeys.define({ important = { required = true } })
local result = parse('important') -- { important = true }
```
If the key important is missing in the input, an error message occurs.

```
parse('unimportant')
-- throws error message: 'luakeys error [E012]: Missing required key
,→ "important"!'
```
#### A recursive example:

```
local parse2 = luakeys.define({
  important1 = \{required = true,
    sub\_keys = \{ important2 = \{ required = true \} \},},
})
```
The important2 key on level 2 is missing.

```
parse2('important1={unimportant}')
-- throws error message: 'luakeys error [E012]: Missing required key
,→ "important2"!'
```
The important1 key at the lowest key level is missing.

```
parse2('unimportant')
 -- throws error message: 'luakeys error [E012]: Missing required key
,→ "important1"!'
```
#### <span id="page-24-0"></span>**3.5.15 Attribute "sub\_keys"**

The sub\_keys attribute can be used to build nested key-value pair definitions.

```
local result, unknown = luakeys.parse('level1={level2,unknown}', {
  no_error = true,
  defs = {level1 = {sub_keys = {
       level2 = { default = 42 }
      }
   }
 },
\overline{\mathcal{W}}luakeys.debug(result) -- { level1 = { level2 = 42 } }
luakeys.debug(unknown) -- { level1 = { 'unknown' } }
```
# <span id="page-24-1"></span>**3.6 Function "render(result): string"**

The function render(result) reverses the function parse(kv\_string). It takes a Lua table and converts this table into a key-value string. The resulting string usually has a different order as the input table.

```
local result = luakeys.parse('one=1,two=2,three=3,')
local kv_string = luakeys.render(result)
--- one=1,two=2,tree=3,
 --- or:
--- two=2,one=1,tree=3,
--- or:
    --- ...
```
In Lua only tables with 1-based consecutive integer keys (a.k.a. array tables) can be parsed in order.

```
local result2 = luakeys.parse('one,two,three', { naked_as_value = true })
local kv_string2 = luakeys.render(result2) --- one,two,three, (always)
```
# <span id="page-25-0"></span>**3.7 Function "debug(result): void"**

The function debug(result) pretty prints a Lua table to standard output (stdout). It is a utility function that can be used to debug and inspect the resulting Lua table of the function parse. You have to compile your TEX document in a console to see the terminal output.

```
local result = luakeys.parse('level1={level2={key=value}}')
luakeys.debug(result)
```
The output should look like this:

```
{
  ['level1'] = {
      ['level2'] = {
        ['key'] = 'value',},
 }
}
```
# <span id="page-25-1"></span>**3.8 Function "save(identifier, result): void"**

The function save(identifier, result) saves a result (a table from a previous run of parse) under an identifier. Therefore, it is not necessary to pollute the global namespace to store results for the later usage.

# <span id="page-25-2"></span>**3.9 Function "get(identifier): result"**

The function get (identifier) retrieves a saved result from the result store.

# <span id="page-25-3"></span>**3.10 Table "is"**

In the table is some functions are summarized, which check whether an input corresponds to a certain data type. Some functions accept not only the corresponding Lua data types, but also input as strings. For example, the string 'true' is recognized by the is.boolean() function as a boolean value.

<span id="page-26-0"></span>**3.10.1 Function "is.boolean(value): boolean"**

```
-- true
 equal(luakeys.is.boolean('true'), true) -- input: string!
 equal(luakeys.is.boolean('True'), true) -- input: string!
 equal(luakeys.is.boolean('TRUE'), true) -- input: string!
 equal(luakeys.is.boolean('false'), true) -- input: string!
 equal(luakeys.is.boolean('False'), true) -- input: string!
 equal(luakeys.is.boolean('FALSE'), true) -- input: string!
 equal(luakeys.is.boolean(true), true)
 equal(luakeys.is.boolean(false), true)
     -- false
 equal(luakeys.is.boolean('xxx'), false)
 equal(luakeys.is.boolean('trueX'), false)
 equal(luakeys.is.boolean('1'), false)
 equal(luakeys.is.boolean('0'), false)
 equal(luakeys.is.boolean(1), false)
 equal(luakeys.is.boolean(0), false)
 equal(luakeys.is.boolean(nil), false)
end)
```
#### <span id="page-26-1"></span>**3.10.2 Function "is.dimension(value): boolean"**

```
-- true
equal(luakeys.is.dimension('1 cm'), true)
equal(luakeys.is.dimension('- 1 mm'), true)
equal(luakeys.is.dimension('-1.1pt'), true)
   -- false
equal(luakeys.is.dimension('1cmX'), false)
equal(luakeys.is.dimension('X1cm'), false)
equal(luakeys.is.dimension(1), false)
equal(luakeys.is.dimension('1'), false)
equal(luakeys.is.dimension('xxx'), false)
equal(luakeys.is.dimension(nil), false)
```
#### <span id="page-26-2"></span>**3.10.3 Function "is.integer(value): boolean"**

```
-- true
equal(luakeys.is.integer('42'), true) -- input: string!
equal(luakeys.is.integer(1), true)
 -- false
equal(luakeys.is.integer('1.1'), false)
equal(luakeys.is.integer('xxx'), false)
```
#### <span id="page-26-3"></span>**3.10.4 Function "is.number(value): boolean"**

```
-- true
equal(luakeys.is.number('1'), true) -- input: string!
equal(luakeys.is.number('1.1'), true) -- input: string!
```

```
equal(luakeys.is.number(1), true)
equal(luakeys.is.number(1.1), true)
   -- false
equal(luakeys.is.number('xxx'), false)
equal(luakeys.is.number('1cm'), false)
```
<span id="page-27-0"></span>**3.10.5 Function "is.string(value): boolean"**

```
-- true
equal(luakeys.is.string('string'), true)
equal(luakeys.is.string(''), true)
 -- false
equal(luakeys.is.string(true), false)
equal(luakeys.is.string(1), false)
equal(luakeys.is.string(nil), false)
```
<span id="page-27-1"></span>**3.10.6 Function "is.list(value): boolean"**

```
-- true
equal(luakeys.is.list({ 'one', 'two', 'three' }), true)
equal(luakeys.is.list({[1] = 'one', [2] = 'two', [3] = 'three'}),
  true)
-- false
equal(luakeys.is.list({ one = 'one', two = 'two', three = 'three' }),
 false)
equal(luakeys.is.list('one,two,three'), false)
equal(luakeys.is.list('list'), false)
equal(luakeys.is.list(nil), false)
```
#### <span id="page-27-2"></span>**3.10.7 Function "is.any(value): boolean"**

The function is.any(value) always returns **true** and therefore accepts any data type.

# <span id="page-27-3"></span>**3.11 Table "utils"**

The utils table bundles some auxiliary functions.

```
local utils = require('luakeys')().utils
---table
local merge_tables = utils.merge_tables
local clone_table = utils.clone_table
local remove_from_table = utils.remove_from_table
local get_table_keys = utils.get_table_keys
local get_table_size = utils.get_table_size
local get_array_size = utils.get_array_size
---error
```

```
local throw_error_message = utils.throw_error_message
local throw_error_code = utils.throw_error_code
local scan_oarg = utils.scan_oarg
---ansi_color
local colorize = utils.ansi_color.colorize
local red = utils.ansi_color.red
local green = utils.ansi_color.green
local yellow = utils.ansi_color.yellow
local blue = utils.ansi_color.blue
local magenta = utils.ansi_color.magenta
local cyan = utils.ansi_color.cyan
 ---log
local set_log_level = utils.log.set_log_level
local err = utils.log.error
local warn = utils.log.warn
local info = utils.log.info
local verbose = utils.log.verbose
local debug = utils.log.debug
```
#### <span id="page-28-0"></span>**3.11.1 Function "utils.merge\_tables(target, source, overwrite): table"**

The function merge\_tables merges two tables into the first specified table. It copies keys from the 'source' table into the 'target' table. It returns the target table.

If the overwrite parameter is set to **true**, values in the target table are overwritten.

```
local result = luakeys.utils.merge_tables({ key = 'target' }, {
 key = 'source',
  key2 = 'new',}, true)
luakeys.debug(result) -- { key = 'source', key2 = 'new' }
```
Give the parameter overwrite the value **false** to overwrite values in the target table.

```
local result2 = luakeys.utils.merge_tables({ key = 'target' }, {
 key = 'source'.key2 = 'new',}, false)
luakeys.debug(result2) -- { key = 'target', key2 = 'new' }
```
#### <span id="page-28-1"></span>**3.11.2 Function "utils.scan\_oarg(initial\_delimiter?, end\_delimiter?): string"**

Plain T<sub>EX</sub> does not know optional arguments (oarg). The function utils.scan\_oarg(initial\_delimiter?, end\_delimiter?): string allows to search for optional arguments not only in LATEX but also in Plain TEX. The function uses the token library built into LuaTFX. The two parameters initial\_delimiter and end\_delimiter can be omitted. Then square brackets are assumed to be delimiters.

For example, this Lua code utils.scan\_oarg('(', ')') searches for an optional argument in round brackets The function returns the string between the delimiters or **nil** if no delimiters could be found. The delimiters themselves are not included in the result. After the **\directlua**{}, the macro using utils.scan\_oarg must not expand to any characters.

```
\input luakeys.tex
\def\mycmd{\directlua{
   local lk = luakeys.new()
    local oarg = lk.utils.scan_oarg('[', ']')
   if oarg then
     local keys = lk.parse(oarg)
     for key, value in pairs(keys) do
       tex.print('oarg: key: "' .. key .. '" value: "' .. value .. '";')
      end
    end
   local marg = token.scan_argument()
    tex.print('marg: "' .. marg .. '"')
 }% <- important
\overline{\mathbf{a}}\mycmd[key=value]{marg}
% oarg: key: "key" value: "value"; marg: "marg"
\mycmd{marg without oarg}
% marg: "marg without oarg"
end
\bye
```
# <span id="page-29-0"></span>**3.12 Table "version"**

The luakeys project uses semantic versioning. The three version numbers of the semantic versioning scheme are stored in a table as integers in the order MAJOR, MINOR, PATCH. This table can be used to check whether the correct version is installed.

```
local v = luakeys.version
local version_string = v[1] .. '.' .. v[2] .. '.' .. v[3]
print(version_string) -- 0.7.0
if v[1] >= 1 and v[2] > 2 then
 print('You are using the right version.')
end
```
# <span id="page-29-1"></span>**4 Syntax of the recognized key-value format**

# <span id="page-29-2"></span>**4.1 An attempt to put the syntax into words**

A key-value pair is definied by an equal sign (key=value). Several key-value pairs or keys without values (naked keys) are lined up with commas (key=value,naked)

and build a key-value list. Curly brackets can be used to create a recursive data structure of nested key-value lists (level1={level2={key=value,naked}}).

# <span id="page-30-0"></span>**4.2 An (incomplete) attempt to put the syntax into the Extended Backus-Naur Form**

```
\langlelist\rangle ::= \{ \langlelist-item\rangle \}\langlelist-container\rangle ::= '{ \langle ' \langle list \rangle ' }'\langlelist-item\rangle ::= (\langlelist-container\rangle |\langlekey-value-pair\rangle |\langlevalue\rangle |\rangle |\rangle\rangle\langle key-value-pair \rangle ::= \langle value \rangle =' ( \langle list-contained \rangle | \langle value \rangle )\langle value \rangle ::= \langle boolean \rangle\langledimension\rangle\langlenumber\rangle\langle string-quoted\rangle\vert \langle string\text{-}unquoted\rangle\langledimension\rangle ::= \langlenumber\rangle \langleunit\rangle\langle number \rangle ::= \langle sign \rangle ( \langle integrational \rangle ] \langle fractional \rangle )
\langle fractional \rangle ::= \langle \cdot \rangle \langle \text{integer} \rangle\langle sign \rangle ::= '-' | '+'
\langle \text{integer} \rangle ::= \langle \text{digit} \rangle \{ \langle \text{digit} \rangle \}\langle \textit{digit} \rangle ::= \{0\} | \{1\} | \{2\} | \{3\} | \{4\} | \{5\} | \{6\} | \{7\} | \{8\} | \{9\}\langle unit \rangle ::= \langle bp' | \langle BP \rangle\lq \mathsf{cc'} \mid \lq \mathsf{CC'}'cm' | 'CM''dd' | 'DD'
         'em' | 'EM'
         'ex' | 'EX''in' | 'IN'| 'mm' | 'MM'
        | 'mu' | 'MU'
        'nc' | 'NC'
        | 'nd' | 'ND'
         | 'pc' | 'PC'
        | 'pt' | 'PT'
        | 'px' | 'PX'
        | 'sp' | 'SP'
\langle boolean \rangle ::= \langle boolean-true \rangle | \langle boolean-false \rangle\langle boolean-true \rangle ::= 'true' | 'TRUE' | 'True'
```
 $\langle boolean\text{-}false \rangle ::= \text{ 'false' } | \text{ 'FALSE'} | \text{ 'False'}$ 

... to be continued

# <span id="page-31-0"></span>**4.3 Recognized data types**

#### <span id="page-31-1"></span>**4.3.1 boolean**

The strings true, TRUE and True are converted into Lua's boolean type **true**, the strings false, FALSE and False into **false**.

```
\luakeysdebug{
 lower case true = true,
 upper case true = TRUE,
 title case true = True,
 lower case false = false,
 upper case false = FALSE,title case false = False,
}
                                           {
                                             ['lower case true'] = true,
                                             ['upper case true'] = true,
                                             ['title case true'] = true,
                                            ['lower case false'] = false,
                                             ['upper case false'] = false
                                             ['title case false'] = false,
                                           }
```
#### <span id="page-31-2"></span>**4.3.2 number**

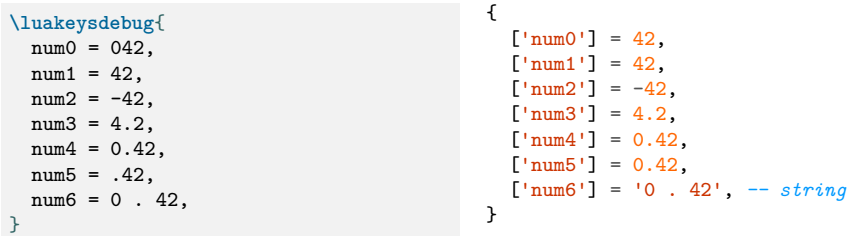

#### <span id="page-31-3"></span>**4.3.3 dimension**

luakeys tries to recognize all units used in the TEX world. According to the LuaT<sub>EX</sub> source code [\(source/texk/web2c/luatexdir/lua/ltexlib.c\)](https://github.com/TeX-Live/luatex/blob/51db1985f5500dafd2393aa2e403fefa57d3cb76/source/texk/web2c/luatexdir/lua/ltexlib.c#L434-L625) and the dimension module of the lualibs library [\(lualibs-util-dim.lua\)](https://raw.githubusercontent.com/latex3/lualibs/master/lualibs-util-dim.lua), all units should be recognized.

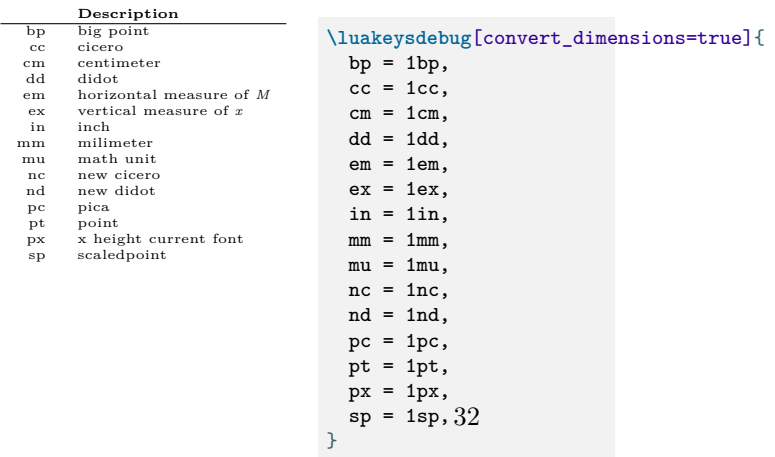

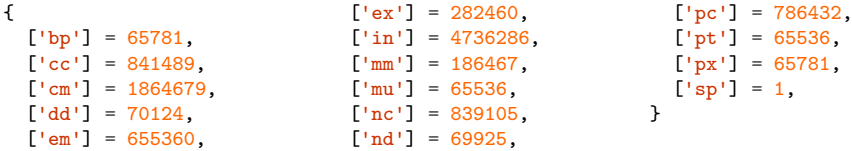

The next example illustrates the different notations of the dimensions.

```
\luakeysdebug[convert_dimensions=true]{
  upper = 1CM,1ower = 1cm<sub>1</sub>space = 1 cm,plus = + 1cm,
  minus = -1cm,
  nodim = 1 c m,}
                                                 {
                                                    ['upper'] = 1864679,
                                                    [ 'lower' ] = 1864679,['space'] = 1864679,
                                                    ['plus'] = 1864679,
                                                    [\text{'minus'}] = -1864679,[\text{'nodim'}] = '1 \text{ c m}', -- \text{string}}
```
### <span id="page-32-0"></span>**4.3.4 string**

There are two ways to specify strings: With or without double quotes. If the text have to contain commas, curly braces or equal signs, then double quotes must be used.

```
local kv_string = [[
  without double quotes = no commas and equal signs are allowed,
  with double quotes = ", and = are allowed",
  escape quotes = "a quote \" sign",
  curly braces = "curly { } braces are allowed",
]]
local result = luakeys.parse(kv_string)
luakeys.debug(result)
-- {
-- ['without double quotes'] = 'no commas and equal signs are allowed',
-- ['with double quotes'] = ', and = are allowed',
-- ['escape quotes'] = 'a quote \" sign',
-- ['curly braces'] = 'curly { } braces are allowed',
-- }
```
#### <span id="page-32-1"></span>**4.3.5 Naked keys**

Naked keys are keys without a value. Using the option naked as value they can be converted into values and stored into an array. In Lua an array is a table with numeric indexes (The first index is 1).

```
\luakeysdebug[naked_as_value=true]{one,two,three}
% {
% [1] = 'one',
% [2] = 'two',
    % [3] = 'three',
% }
% =
% { 'one', 'two', 'three' }
```
All recognized data types can be used as standalone values.

**\luakeysdebug**[naked\_as\_value=true]{one,2,3cm} *% { % [1] = 'one', % [2] = 2, % [3] = '3cm', % }*

# <span id="page-34-0"></span>**5 Examples**

# <span id="page-34-1"></span>**5.1 Extend and modify keys of existing macros**

Extend the includegraphics macro with a new key named caption and change the accepted values of the width key. A number between 0 and 1 is allowed and converted into width=0.5**\linewidth**

```
local luakeys = require('luakeys')()
local parse = luakeys.define({
  caption = { alias = 'title' },
  width = \{process = function(value)
     if type(value) == 'number' and value >= 0 and value \le 1 then
       return tostring(value) .. '\\linewidth'
      end
     return value
    end,
 },
})
local function print_image_macro(image_path, kv_string)
 local caption = ''
 local options = ''
  local keys, unknown = parse(kv_string)
  if keys['caption'] ~= nil then
   caption = '\\ImageCaption{' .. keys['caption'] .. '}'
  end
  if keys['width'] ~= nil then
   unknown['width'] = keys['width']
  end
  options = luakeys.render(unknown)
  tex.print('\\includegraphics[' .. options .. ']{' .. image_path .. '}' ..
              caption)
end
return print_image_macro
```

```
\documentclass{article}
\usepackage{graphicx}
\begin{document}
\newcommand{\ImageCaption}[1]{%
 \par\textit{#1}%
}
\newcommand{\myincludegrahics}[2][]{
 \directlua{
   print_image_macro = require('extend-keys.lua')
   print_image_macro('#2', '#1')
 }
}
\myincludegrahics{test.png}
\myincludegrahics[width=0.5]{test.png}
```

```
\myincludegrahics[caption=A caption]{test.png}
\end{document}
```
# <span id="page-35-0"></span>**5.2 Process document class options**

The options of a LATEX document class can be accessed via the **\LuakeysGetClassOptions** macro. **\LuakeysGetClassOptions** is an alias for

```
\luaescapestring{\@raw@classoptionslist}.
```

```
\NeedsTeXFormat{LaTeX2e}
\ProvidesClass{test-class}[2022/05/26 Test class to access the class options]
\DeclareOption*{} % suppresses the warning: LaTeX Warning: Unused global option(s):
\ProcessOptions\relax
\RequirePackage{luakeys}
\directlua{
 lk = luakeys.new()
}
% Using the macro \LuakeysGetClassOptions
\directlua{
 lk.debug(lk.parse('\LuakeysGetClassOptions'))
}
% Low level approach
\directlua{
 lk.debug(lk.parse('\luaescapestring{\@raw@classoptionslist}'))
}
\LoadClass{article}
```

```
\documentclass[test={key1,key2}]{test-class}
```
**\begin**{document} This document uses the class "test-class". **\end**{document}

## <span id="page-35-1"></span>**5.3 Process package options**

The options of a L<sup>AT</sup>EX package can be accessed via the *\LuakeysGetPackageOptions* macro. **\LuakeysGetPackageOptions** is an alias for

```
\luaescapestring{\@ptionlist{\@currname.\@currext}}.
```

```
\NeedsTeXFormat{LaTeX2e}
\ProvidesPackage{test-package}[2022/11/27 Test package to access the package
\leftrightarrow options]
\DeclareOption*{} % suppresses the error message: ! LaTeX Error: Unknown option
```
```
\ProcessOptions\relax
\RequirePackage{luakeys}
\directlua{
  lk = luakeys.new()
}
% Using the macro \LuakeysGetPackageOptions
\directlua{
lk.debug(lk.parse('\LuakeysGetPackageOptions'))
}
% Low level approach
\directlua{
  lk.debug(lk.parse('\luaescapestring{\@ptionlist{\@currname.\@currext}}'))
}
```

```
\documentclass{article}
\usepackage[test={key1,key2}]{test-package}
\begin{document}
This document uses the package "test-package".
\end{document}
```
# **6 Debug packages**

Two small debug packages are included in luakeys. One debug package can be used in LAT<sub>E</sub>X (luakeys-debug.sty) and one can be used in plain T<sub>E</sub>X (luakeysdebug.tex). Both packages provide only one command: \luakeysdebug{kvstring}

#### **\luakeysdebug**{one,two,three}

Then the following output should appear in the document:

```
{
   [\cdot \text{three'}] = \text{true},[\text{'one'}] = \text{true},
   ['two'] = true,}
```
#### **6.1 For plain TEX: luakeys-debug.tex**

An example of how to use the command in plain TEX:

```
\input luakeys-debug.tex
\luakeysdebug{one,two,three}
\bye
```
### **6.2 For LATEX: luakeys-debug.sty**

An example of how to use the command in IATFX:

```
\documentclass{article}
\usepackage{luakeys-debug}
\begin{document}
\luakeysdebug[
 unpack=false,
  convert dimensions=false
]{one,two,three}
\end{document}
```
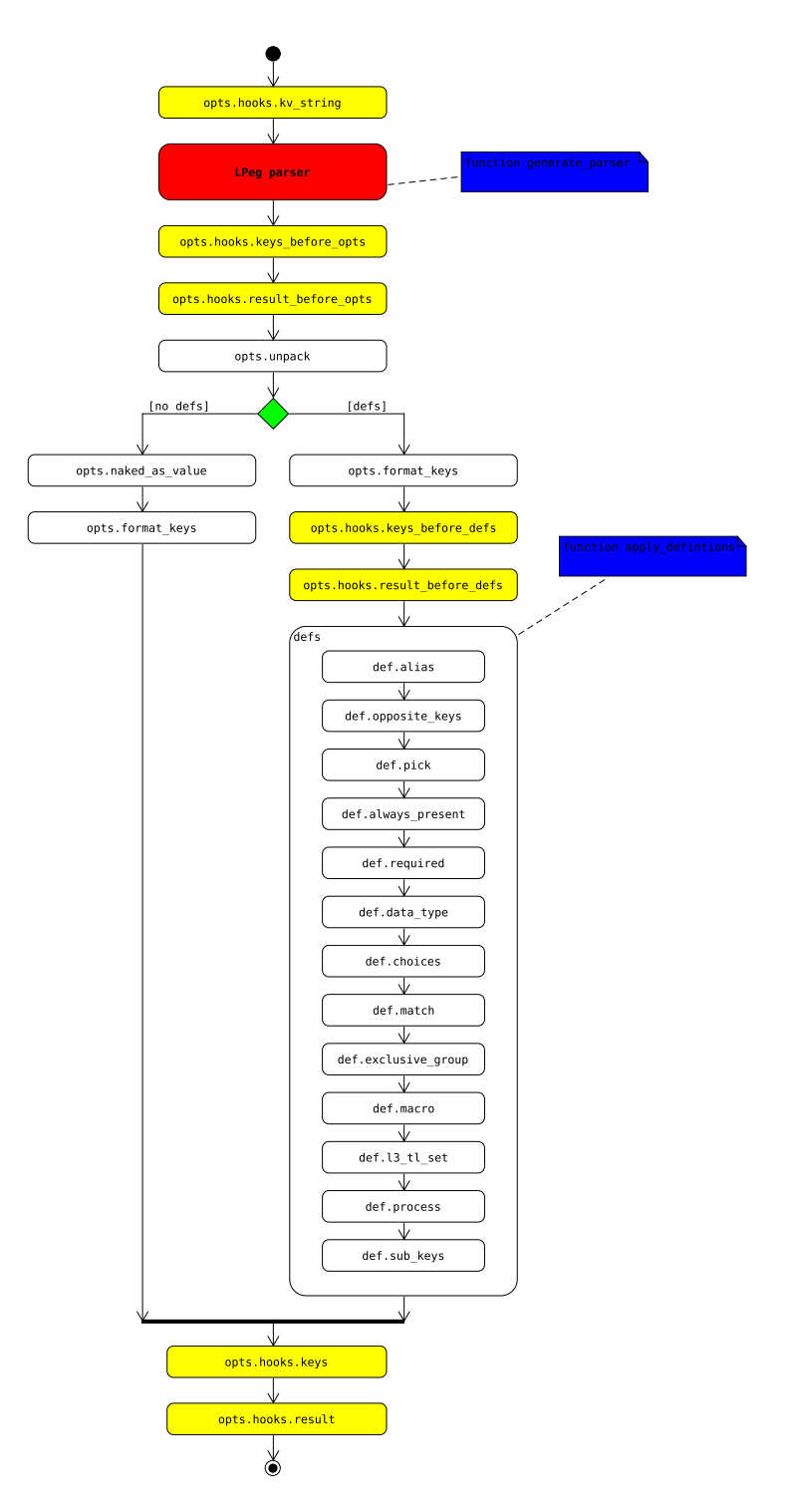

# **7 Activity diagramm of the parsing process**

## **8 Implementation**

#### **8.1 luakeys.lua**

```
1 ---luakeys.lua
2 ---Copyright 2021-2023 Josef Friedrich
3 ---
4 ---This work may be distributed and/or modified under the
5 ---conditions of the LaTeX Project Public License, either version 1.3c
6 ---of this license or (at your option) any later version.
7 ---The latest version of this license is in
8 ---http://www.latex-project.org/lppl.txt
9 ---and version 1.3c or later is part of all distributions of LaTeX
10 ---version 2008/05/04 or later.
11 ---
12 ---This work has the LPPL maintenance status `maintained'.
13 ---
14 ---The Current Maintainer of this work is Josef Friedrich.
15 ---
16 ---This work consists of the files luakeys.lua, luakeys.sty, luakeys.tex
17 ---luakeys-debug.sty and luakeys-debug.tex.
18 ----A key-value parser written with Lpeg.
19 ---
20 ---@module luakeys
21 local lpeg = require('lpeg')
2223 if not tex then
24 ---Dummy functions for the tests.
25 tex = {
26 sp = function(input)
27 return 1234567
28 end,
29 }
30
31 token = {<br>32 set_macl
        set_macro = function(csname, content, global)
33 end,
34 \,35 end
36
37 local utils = (function()
38 ---
39 ---Merge two tables into the first specified table.
40 ---The `merge_tables` function copies keys from the `source` table
41 ---to the `target` table. It returns the target table.
42 ---
43 ---https://stackoverflow.com/a/1283608/10193818
44 ---
45 ---@param target table # The target table where all values are copied.
46 ---@param source table # The source table from which all values are copied.
47 ---@param overwrite? boolean # Overwrite the values in the target table if they
      \Leftrightarrow are present (default true).
48 ---
49 ---@return table target The modified target table.
50 local function merge_tables(target, source, overwrite)
51 if overwrite == nil then
52 overwrite = true
53 end
54 for key, value in pairs(source) do
55 if type(value) == 'table' and type(target[key] or false) ==
56 'table' then
57 merge_tables(target[key] or {}, source[key] or {}, overwrite)
```

```
58 elseif (not overwrite and target[key] == nil) or
59 (overwrite and target[key] ~= value) then
60 target [kev] = value
61 end
62 end
63 return target
64 end
65
66 ---
67 ---Clone a table, i.e. make a deep copy of the source table.
68 ---
69 ---http://lua-users.org/wiki/CopyTable
70 ---
71 ---@param source table # The source table to be cloned.
72 ---
73 ---@return table # A deep copy of the source table.
74 local function clone_table(source)
75 local copy
        76 if type(source) == 'table' then
77 copy = {}
78 for orig_key, orig_value in next, source, nil do
79 copy[clone_table(orig_key)] = clone_table(orig_value)
80 end
81 setmetatable(copy, clone_table(getmetatable(source)))
82 else ---number, string, boolean, etc
83 copy = source
84 end
85 return copy
86 end
87
88 ---
89 ---Remove an element from a table.
90 ---
91 ---@param source table
      92 ---@param value any
93 ---
94 ---@return any|nil
95 local function remove_from_table(source, value)
96 for index, v in pairs(source) do
97 if value == v then
98 source[index] = nil
99 return value
          100 end
101 end
102 end
103
104 ---
105 ---@param source table
106 ---
107 ---@return table # An array table with the sorted key names.
      108 local function get_table_keys(source)
109 local keys = {}
110 for key in pairs(source) do
111 table.insert(keys, key)
112 end
113 table.sort(keys)
114 return keys
115 end
116
117 ---
118 --Get the size of a table \check{ } one = 'one', 'two', 'three' \check{ } = 3.
119 ---
```

```
120 ---@param value any # A table or any input.
121 ---
122 ---@return number # The size of the array like table. 0 if the input is no table
      ,→ or the table is empty.
123 local function get_table_size(value)
124 local count = \overline{0}125 if type(value) == 'table' then
126 for _ in pairs(value) do
127 count = count + 1
128 end
129 end
130 return count
131 end
132
133 ---
134 ---Get the size of an array like table, for example `{ 'one', 'two',
135 --'there' } = 3.
136 ---
       137 ---@param value any # A table or any input.
138 ---
139 ---@return number # The size of the array like table. 0 if the input is no table
       \rightarrow or the table is empty.
140 local function get_array_size(value)
141 local count = 0
142 if type(value) == 'table' then
143 for _ in ipairs(value) do
144 count = \frac{1}{2} count + 1
145 end
146 end
147 return count
148 end
149
150 ---
151 ---Scan for an optional argument.
152 ---
153 ---@param initial_delimiter? string # The character that marks the beginning of an
       ,→ optional argument (by default `[`).
154 ---@param end_delimiter? string # The character that marks the end of an optional
      ,→ argument (by default `]`).
155 ---
156 ---@return string|nil # The string that was enclosed by the delimiters. The
       ,→ delimiters themselves are not returned.
157 local function scan_oarg(initial_delimiter,
158 end_delimiter)
159 if initial_delimiter == nil then
160 initial delimiter = '[']
161 end
162
163 if end_delimiter == nil then
164 end_delimiter = ']'<br>165 end
        165 end
166
167 local function convert_token(t)
168 if t.index ~= nil then
169 return utf8.char(t.index)
170 else
171 return '\\' .. t.csname
172 end
173 end
174
175 local function get_next_char()
176 local t = \text{token.get next}()
```

```
177 return convert_token(t), t
178 end
179
180 local char, t = get_next_char()
181 if char == initial_delimiter then
182 local oarg = {}
183 char = get\_next\_char()184 while char ~= end_delimiter do
185 table.insert(oarg, char)
186 char = get_next_char()
187 end
188 return table.concat(oarg, '')
189 else
190 token.put_next(t)
191 end
192 end
193
194 ---
195 ---Throw a single error message.
196 ---
197 ---@param message string
198 ---@param help? table
199 local function throw_error_message(message, help)
200 if type(tex.error) == 'function' then
201 tex.error(message, help)
202 else
         error(message)
204 end
205 end
206
207 ---
208 ---Throw an error by specifying an error code.
209 ---
210 ---@param error_messages table
211 ---@param error_code string
212 ---@param args? table
213 local function throw_error_code(error_messages,
214 error_code,
215 args)<br>216 local
        216 local template = error_messages[error_code]
217
218 ---
        219 ---@param message string
220 ---@param a table
221 ---
222 ---@return string
223 local function replace_args(message, a)<br>224 for kev. value in pairs(a) do
          224 for key, value in pairs(a) do
225 if type(value) == 'table' then
226 value = table.concat(value, ', ')<br>
227 end
            227 end
228 message = message:gsub('@' .. key,
229 '"' .. tostring(value) .. '"')
230 end
231 return message
        232 end
233
234 ---
        235 ---@param list table
236 ---@param a table
237 ---
238 ---@return table
```

```
239 local function replace_args_in_list(list, a)
240 for index, message in ipairs(list) do
241 list[index] = replace_args(message, a)
242 end
243 return list
244 end
245
246 ---
247 ---@type string
248 local message
249 ---@type table
250 local help = {}
251
252 if type(template) == 'table' then
253 message = template[1]
254 if args ~= nil then
255 help = replace_args_in_list(template[2], args)
256 else
           help = template[2]258 end
259 else
260 message = template
261 end
262
263 if args ~= nil then
264 message = replace_args(message, args)
265 end
266
267 message = 'luakeys error [' .. error_code .. ']: ' .. message
268
269 for _, help_message in ipairs({
270 'You may be able to find more help in the documentation:',
271 'http://mirrors.ctan.org/macros/luatex/generic/luakeys/luakeys-doc.pdf',
272 'Or ask a question in the issue tracker on Github:',<br>273 'https://github.com/Josef-Friedrich/luakeys/issues',
          'https://github.com/Josef-Friedrich/luakeys/issues',
274 }) do
275 table.insert(help, help_message)
276 end
277
278 throw_error_message(message, help)
279 end
280
281 local function visit_tree(tree, callback_func)
282 if type(tree) ~= 'table' then
283 throw_error_message(
284 'Parameter "tree" has to be a table, got: ' ..
285 tostring(tree))
286 end
287 local function visit_tree_recursive(tree,
288 current,
289 result,
290 depth,
291 callback_func)
292 for key, value in pairs(current) do
293 if type(value) == 'table' then
294 value = visit_tree_recursive(tree, value, {}, depth + 1,
295 callback_func)
296 end
297
298 key, value = callback_func(key, value, depth, current, tree)
299
300 if key ~= nil and value ~= nil then
```

```
301 result[key] = value
302 end
303 end
304 if next(result) ~= nil then
305 return result
306 end
307 end
308
309 local result =
310 visit_tree_recursive(tree, tree, {}, 1, callback_func)
311
312 if result == nil then
313 return {}
314 end
315 return result
316 end
317
318 ---@alias ColorName
      ,→ 'black'|'red'|'green'|'yellow'|'blue'|'magenta'|'cyan'|'white'|'reset'
319 ---@alias ColorMode 'bright'|'dim'
320
321 ---
322 ---Small library to surround strings with ANSI color codes.
323 --
324 ---[SGR (Select Graphic Rendition)
      ,→ Parameters](https://en.wikipedia.org/wiki/ANSI_escape_code#SGR_(Select_Graphic_Rendition)_parameters)
325 ---
326 ---__attributes__
327 ---
328 ---| color |code|
329 ---|------------|----|
330 ---| reset | 0 |
331 ---| clear | 0 |
332 ---| bright | 1 |
      333 ---| dim | 2 |
334 ---| underscore | 4 |
335 ---| blink | 5 |
336 ---| reverse | 7 |
337 ---| hidden | 8 |
338 ---
339 ---__foreground__
340 ---
341 ---| color |code|
342 ---|------------|----|
343 ---| black | 30 |
344 ---| red | 31 |
345 ---| green | 32 |
      346 ---| yellow | 33 |
347 ---| blue | 34 |
348 ---| magenta | 35 |
      349 ---| cyan | 36 |
350 ---| white | 37 |
351 ---
352 ---__background__
353 ---
354 ---| color |code|
355 ---|------------|----|
356 ---| onblack | 40 |
      357 ---| onred | 41 |
358 ---| ongreen | 42 |
359 ---| onyellow | 43 |
360 ---| onblue | 44 |
```

```
361 ---| onmagenta | 45 |
362 ---| oncyan | 46 |
363 ---| onwhite | 47 |
364 local ansi_color = (function()
365
366 ---
367 ---@param code integer
368 ---
369 ---@return string
370 local function format_color_code(code)
371 return string.char(27) .. '[' .. tostring(code) .. 'm'
372 end
373
374 ---
375 ---@private
376 ---
377 ---@param color ColorName # A color name.
378 ---@param mode? ColorMode
        379 ---@param background? boolean # Colorize the background not the text.
380 ---
381 ---@return string
382 local function get_color_code(color, mode, background)
383 local output = ''
384 local code
385
386 if mode == 'bright' then
387 output = format color code(1)
388 elseif mode == 'dim' then
389 output = format_color_code(2)
390 end
391
392 if not background then
393 if color == 'reset' then
394 code = 0<br>395 elseif colo
          395 elseif color == 'black' then
396 code = 30
397 elseif color == 'red' then
398 code = 31
399 elseif color == 'green' then
400 code = 32
401 elseif color == 'yellow' then
402 code = 33<br>403 elseif color
          403 elseif color == 'blue' then
404 code = 34
405 elseif color == 'magenta' then
406 code = 35
407 elseif color == 'cyan' then
408 code = 36
409 elseif color == 'white' then
410 \code = 37<br>411 \neq 1se
           411 else
412 code = 37
413 end
414 else
415 if color == 'black' then
416 code = 40417 elseif color == 'red' then
418 \code = 41<br>419 \neq \searrow \neq \searrow \searrow \searrow \searrow \searrow \searrow419 elseif color == 'green' then
420 code = 42421 elseif color == 'yellow' then
422 code = 43
```

```
423 elseif color == 'blue' then
424 code = 44425 elseif color == 'magenta' then
426 code = 45427 elseif color == 'cyan' then
428 code = 46429 elseif color == 'white' then
430 code = 47
431 else
432 code = 40
433 end
434 end
435 return output .. format_color_code(code)
436 end
437
438 ---
439 ---@param text any
440 ---@param color ColorName # A color name.
441 ---@param mode? ColorMode
442 ---@param background? boolean # Colorize the background not the text.
443 ---
444 ---@return string
445 local function colorize(text, color, mode, background)
446 return string.format('%s%s',
447 get_color_code(color, mode, background), text,
448 get_color_code('reset'))<br>449 end
        449 end
450
451 return {
452 colorize = colorize,
453
454 ---
455 ---@param text any
456 ---
          457 ---@return string
458 red = function(text)
459 return colorize(text, 'red')
460 end,
461
462 ---
463 ---@param text any
464 ---<br>465 ---
          465 ---@return string
466 green = function(text)
467 return colorize(text, 'green')
468 end,
469
470 ---@return string
471 yellow = function(text)
472 return colorize(text, 'yellow')<br>473 end,
         473 end,
474
475 ---
476 ---@param text any
477 ---
          478 ---@return string
479 blue = function(text)
480 return colorize(text, 'blue')<br>481 end,
         481 end,
482
483 ---
484 ---@param text any
```

```
485 ---
486 ---@return string
487 magenta = function(text)
488 return colorize(text, 'magenta')
489 end,
490
491 ---
492 ---@param text any
493 ---
494 ---@return string
495 cyan = function(text)
496 return colorize(text, 'cyan')
497 end,
498 }
499 end)()
500
501 ---
502 ---A small logging library.
503 ---
504 ---Log levels:
505 ---
506 ---* 0: silent
507 ---* 1: error
508 ---* 2: warn
509 ---* 3: info
510 ---* 4: verbose
511 ---* 5: debug
512 ---
513 local log = (function()
514 ---@private
515 local opts = { level = 0 }
516
517 ---@private
518 local function print_message(message, ...)<br>519 print(string.format(message, ...))
         print(string.format(message, ...))
520 end
521
522 ---
523 ---Set the log level.
524 ---
525 ---@param level 0|'silent'|1|'error'|2|'warn'|3|'info'|4|'verbose'|5|'debug'
526 local function set_log_level(level)<br>527 if type(level) == 'string' then
         if type(level) == 'string' then528 if level == 'silent' then
529 opts.level = 0
530 elseif level == 'error' then
531 opts.level = 1<br>532 elseif level ==
            532 elseif level == 'warn' then
533 opts.level = 2
534 elseif level == 'info' then<br>535 opts.level = 3
             opts.level = 3536 elseif level == 'verbose' then
537 opts.level = 4
538 elseif level == 'debug' then
539 opts.level = 5<br>540 else
            540 else
541 throw_error_message(string.format('Unknown log level: %s',
542 level))<br>543 end
            543 end
544 else
545 if level > 5 or level < 0 then
546 throw error message(string.format(
```

```
547 'Log level out of range 0-5: %s', level))
548 end
549 opts.level = level
550 end
551
552 end
553
554 ---
555 ---Log at level 1 (error).
556 ---
557 ---The other log levels are: 0 (silent), 1 (error), 2 (warn), 3 (info), 4
        ,→ (verbose), 5 (debug).
558 ---
559 ---@param message string
560 ---@param ... any
561 local function error(message, ...)
562 if opts.level >= 1 then
563 print_message(message, ...)
564 end
565 end
566
567 ---
568 ---Log at level 2 (warn).
569 ---
570 ---The other log levels are: 0 (silent), 1 (error), 2 (warn), 3 (info), 4
        ,→ (verbose), 5 (debug).
571 ---
572 ---@param message string
573 ---@param ... any
574 local function warn(message, ...)
575 if opts.level >= 2 then
576 print_message(message, ...)
577 end
578 end
579
580 ---
581 ---Log at level 3 (info).
582 ---
583 ---The other log levels are: 0 (silent), 1 (error), 2 (warn), 3 (info), 4
        ,→ (verbose), 5 (debug).
584 ---
585 ---@param message string
586 ---@param ... any
587 local function info(message, ...)
588 if opts.level >= 3 then
589 print_message(message, ...)
590 end
591 end
592
593 ---
594 ---Log at level 4 (verbose).
595 ---
596 ---The other log levels are: 0 (silent), 1 (error), 2 (warn), 3 (info), 4
        ,→ (verbose), 5 (debug).
597 ---
598 ---@param message string
599 ---@param ... any
600 local function verbose(message, ...)
601 if opts.level >= 4 then
602 print_message(message, ...)
603 end
604 end
```

```
606 ---
607 ---Log at level 5 (debug).
608 ---
609 ---The other log levels are: 0 (silent), 1 (error), 2 (warn), 3 (info), 4
        ,→ (verbose), 5 (debug).
610 ---
611 ---@param message string
612 ---@param ... any
613 local function debug(message, ...)
614 if opts.level > = 5 then
615 print_message(message, ...)
616 end
617 end
618
619 return {
620 set_log_level = set_log_level,
621 error = error,
622 warn = warn.
623 info = info,
624 verbose = verbose,
625 debug = debug,
626 }
627 end)()
628
629 return {
630 merge tables = merge tables.
631 clone_table = clone_table,
632 remove_from_table = remove_from_table,
633 get_table_keys = get_table_keys,
634 get_table_size = get_table_size,
635 get_array_size = get_array_size,
636 visit tree = visit tree,
637 scan_oarg = scan_oarg,
638 throw_error_message = throw_error_message,
639 throw_error_code = throw_error_code,
640 log = log,641 ansi_color = ansi_color,
642 }
643 end)()
644
645 ---
646 ---Convert back to strings
647 ---@section
648 local visualizers = (function()
649
650 ---
651 ---The function `render(tbl)` reverses the function
652 ---`parse(kv_string)`. It takes a Lua table and converts this table
653 ---into a key-value string. The resulting string usually has a
      654 ---different order as the input table. In Lua only tables with
655 ---1-based consecutive integer keys (a.k.a. array tables) can be
656 ---parsed in order.
657 ---
658 ---@param result table # A table to be converted into a key-value string.
659 ---
660 ---@return string # A key-value string that can be passed to a TeX macro.
661 local function render(result)
662 local function render_inner(result)
663 local output = {}
664 local function add(text)
665 table.insert(output, text)
```

```
666 end
667 for key, value in pairs(result) do
668 if (key and type(key) == 'string') then
669 if (type(value) == 'table') then
670 if (next(value)) then
671 add(key .. !=\{')
672 add(render_inner(value))
673 add(\, \cdot \, \}, \, \cdot \,)674 else
675 add(key .. '={},')
676 end
677 else
678 add(key : . '=' : . to string(value) : . ','')679 end
680 else
681 add(tostring(value) .. ',')
682 end
683 end
684 return table.concat(output)
685 end
686 return render_inner(result)
687 end
688
689 ---
690 ---The function `stringify(tbl, for_tex)` converts a Lua table into a
691 ---printable string. Stringify a table means to convert the table into
692 ---a string. This function is used to realize the `debug` function.
693 ---`stringify(tbl, true)` (`for_tex = true`) generates a string which
694 ---can be embeded into TeX documents. The macro `\luakeysdebug{}` uses
695 ---this option. `stringify(tbl, false)` or `stringify(tbl)` generate a
696 ---string suitable for the terminal.
697 ---
698 ---@see https://stackoverflow.com/a/54593224/10193818
699 ---
700 ---@param result table # A table to stringify.
701 ---@param for_tex? boolean # Stringify the table into a text string that can be
      embeded inside a TeX document via tex.print(). Curly braces and whites spaces
,→
      are escaped.
,→
702 ---
703 ---@return string
704 local function stringify(result, for_tex)
705 local line_break, start_bracket, end_bracket, indent
706
707 if for_tex then
708 line_break = '\\par'
709 start_bracket = '$\\{$'
710 end_bracket = '$\\}$'
711 indent = ' \sqrt{\ } \sqrt{\ }712 else
713 line_break = '\n'
714 start_bracket = \lceil \cdot \rceil715 end_bracket = '}'
716 indent = '717 end
718
719 local function stringify_inner(input, depth)
720 local output = {}
721 depth = depth or 0
722
723 local function add(depth, text)
724 table.insert(output, string.rep(indent, depth) .. text)
725 end
```

```
726
727 local function format_key(key)
728 if (type(key) == 'number') then
729 return string.format('[%s]', key)
730 else
731 return string.format('[\'%s\']', key)
732 end
733 end
734
735 if type(input) ~= 'table' then
736 return tostring(input)
737 end
738
739 for key, value in pairs(input) do
740 if (key and type(key) == 'number' or type(key) == 'string') then
741 key = format_key(key)
742
743 if (type(value) == 'table') then
744 if (next(value)) then
745 add(depth, key .. ' = ' .. start_bracket)
746 add(0, stringify_inner(value, depth + 1))
747 add(depth, end_bracket .. ',');
748 else
749 add(depth,
750 key \cdot \cdot ' = ' \cdot start_bracket \cdot end_bracket \cdot ',')
751 end
752 else
753 if (type(value) == 'string') then
754 value = string.format('\'%s\'', value)
755 else
756 value = tostring(value)
757 end
758
759 add(depth, key .. ' = ' .. value .. ',')
760 end
761 end
762 end
763
764 return table.concat(output, line_break)
765 end
766
767 return start_bracket .. line_break .. stringify_inner(result, 1) ..
768 line_break .. end_bracket
769 end
770
771 ---
772 ---The function `debug(result)` pretty prints a Lua table to standard
773 ---output (stdout). It is a utility function that can be used to
774 ---debug and inspect the resulting Lua table of the function
775 ---`parse`. You have to compile your TeX document in a console to
      ---see the terminal output.
777 ---
778 ---@param result table # A table to be printed to standard output for debugging
      ,→ purposes.
779 local function debug(result)
780 print('\n' .. stringify(result, false))
781 end
782
783 return { render = render, stringify = stringify, debug = debug }
784 end)()
785
786 local namespace = {
```

```
787 opts = {
788 accumulated_result = false,
789 assignment_operator = !=,
790 convert_dimensions = false,
791 debug = false,
792 default = true,
793 defaults = false,
794 defs = false,
795 false_aliases = { 'false', 'FALSE', 'False' },
796 format_keys = false,
797 group_begin = '{',
798 group_end = \sqrt{}}',
799 hooks = {},
800 invert_flag = '!',
801 list_separator = ',',
802 naked_as_value = false,
803 no_error = false,
804 quotation_begin = 101,
805 quotation end = '"',
\frac{1}{100} true_aliases = { 'true', 'TRUE', 'True' },
807 unpack = true,
808 },
809
810 hooks = {
811 kv_string = true,
812 keys_before_opts = true,
813 result_before_opts = true,
814 keys_before_def = true,
815 result_before_def = true,
816 keys = true,
817 result = true,
818 },
819
820 attrs = {<br>821 alias =
       821 alias = true,
822 always_present = true,
823 choices = true,
824 data_type = true,
825 default = true,
826 description = true,
827 exclusive_group = true,
828 l3_tl_set = true,
829 macro = true,
830 match = true,
831 name = true,
832 opposite_keys = true,
833 pick = true,
834 process = true,
835 required = true,
836 sub_keys = true,
      837 },
838
839 error_messages = {
840 E001 = {
841 'Unknown parse option: @unknown!',
842 { 'The available options are:', '@opt_names' },
843 },
844 E002 = {<br>845 Unknot
          'Unknown hook: @unknown!',
846 { 'The available hooks are:', '@hook_names' },
847 },
848 E003 = 'Duplicate aliases @alias1 and @alias2 for key @key!',
```

```
849 E004 = 'The value @value does not exist in the choices: @choices',
850 E005 = 'Unknown data type: @unknown',
851 E006 = 'The value @value of the key @key could not be converted into the data
         ,→ type @data_type!',
852 E007 = 'The key @key belongs to the mutually exclusive group @exclusive_group
         ,→ and another key of the group named @another_key is already present!',
853 E008 = 'def.match has to be a string',
854 E009 = 'The value @value of the key @key does not match @match!',
855
856 E011 = 'Wrong data type in the "pick" attribute: @unknown. Allowed are:
         ,→ @data_types.',
857 E012 = 'Missing required key @key!',
858 E013 = 'The key definition must be a table! Got @data_type for key @key.',
859 E014 = {
860 'Unknown definition attribute: @unknown',
861 \{ 'The available attributes are:', 'Qattr_names' },<br>862 \}862 },
863 E015 = 'Key name couldn't be detected!',
864 E017 = 'Unknown style to format keys: @unknown! Allowed styles are: @styles',
865 E018 = 'The option "format_keys" has to be a table not @data_type',
866 E019 = 'Unknown keys: @unknown',
867
868 ---Input / parsing error
869 E021 = 'Opposite key was specified more than once: @key!',
870 E020 = 'Both opposite keys were given: @true and @false!',
871 ---Config error (wrong configuration of luakeys)
872 E010 = 'Usage: opposite keys = { "true key", "false key" } or { [true] =
         \rightarrow "true_key", [false] = "false_key" } ',
873 E023 = {
874 'Don't use this function from the global luakeys table. Create a new instance
          \rightarrow using e. g.: local lk = luakeys.new()',
875 {
876 'This functions should not be used from the global luakeys table:',
877 'parse()',
878 'save()',
879 'get()',
880 },
881 },
\begin{matrix} 882 & 3 \\ 883 & 3 \end{matrix}883 }
884
885 ---
886 ---@return table # The public interface of the module.
887 local function main()
888
889 ---The default options.
890 local default_opts = utils.clone_table(namespace.opts)
891
892 local error_messages = utils.clone_table(namespace.error_messages)
893
894 ---
895 ---@param error_code string
896 ---@param args? table
897 local function throw_error(error_code, args)
898 utils.throw_error_code(error_messages, error_code, args)
899 end
900
901 ---
902 ---Normalize the parse options.
903 ---
904 ---@param opts? table # Options in a raw format. The table may be empty or some
       ,→ keys are not set.
```

```
906 ---@return table
907 local function normalize_opts(opts)
908 if type(opts) ~= 'table' then
909 opts = {}
910 end
911 for key, _ in pairs(opts) do
912 if namespace.opts[key] == nil then
913 throw_error('E001', {
914 unknown = key,
915 opt names = utils.get table keys(namespace.opts),
916     })
917 end
918 end
919 local old_opts = opts
920 opts = {}
921 for name, _ in pairs(namespace.opts) do
922 if old_opts[name] ~= nil then
923 opts[name] = old_opts[name]
924 else
925 opts[name] = default_opts[name]
926 end
927 end
928
929 for hook in pairs(opts.hooks) do
930 if namespace.hooks[hook] == nil then
931 throw error('E002', {
932 unknown = hook,
933 hook_names = utils.get_table_keys(namespace.hooks),
934 })
935 end
936 end
937 return opts
938 end
939
940 local l3_code_cctab = 10
941
942 ---
943 ---Parser / Lpeg related
944 ---@section
945
946 ---Generate the PEG parser using Lpeg.
947 ---
948 ---Explanations of some LPeg notation forms:
949 ---
950 ---* 'path 0' = 'expression *
951 ---* `patt ^ 1` = `expression +`
952 ---* `patt ^ -1` = `expression ?`
953 ---* `patt1 * patt2` = `expression1 expression2`: Sequence
954 ---* `patt1 + patt2` = `expression1 / expression2`: Ordered choice
955 ---
956 ---* [TUGboat article: Parsing complex data formats in LuaTEX with
      ,→ LPEG](https://tug.or-g/TUGboat/tb40-2/tb125menke-Patterndf)
957 ---
958 ---@param initial_rule string # The name of the first rule of the grammar table
      ,→ passed to the `lpeg.P(attern)` function (e. g. `list`, `number`).
959 ---@param opts? table # Whether the dimensions should be converted to scaled
      ,→ points (by default `false`).
960 ---
961 ---@return userdata # The parser.
962 local function generate_parser(initial_rule, opts)
963 if type(opts) ~= 'table' then
```
*---*

```
964 opts = normalize_opts(opts)
965 end
966
967 local Variable = lpeg.V
968 local Pattern = lpeg.P
969 local Set = lpeg.S
970 local Range = lpeg.R
971 local CaptureGroup = lpeg.Cg
972 local CaptureFolding = lpeg.Cf
973 local CaptureTable = lpeg.Ct
974 local CaptureConstant = lpeg.Cc
975 local CaptureSimple = lpeg.C
976
977 ---Optional whitespace
978 local white_space = Set(' \traket{\text{t}\text{n}\text{r'}}979
980 ---Match literal string surrounded by whitespace
981 local ws = function(match)
982 return white space \hat{O} * Pattern(match) * white space \hat{O}983 end
984
985 local line_up_pattern = function(patterns)
986 local result
987 for _, pattern in ipairs(patterns) do
988 if result == nil then
989 result = Pattern(pattern)<br>990 else
             990 else
991 result = result + Pattern(pattern)
992 end
993 end
994 return result
995 end
996
997 ---
998 ---Convert a dimension to an normalized dimension string or an
999 ---integer in the scaled points format.
1000 ---
1001 ---@param input string
1002 ---
1003 ---@return integer|string # A dimension as an integer or a dimension string.
1004 local capture_dimension = function(input)
1005 ---Remove all whitespaces<br>1006 input = input:gsub('%s+',
           input = input:gsub('s+', '')1007 ---Convert the unit string into lowercase.
1008 input = input:lower()
1009 if opts.convert_dimensions then
1010 return tex.sp(input)<br>1011 else
           1011 else
1012 return input
1013 end
1014 end
1015
1016 ---
1017 ---Add values to a table in two modes:
1018 ---
         1019 ---Key-value pair:
1020 ---
1021 ---If `arg1` and `arg2` are not nil, then `arg1` is the key and `arg2` is the
         ---value of a new table entry.
1023 ---
1024 ---Indexed value:
1025 ---
```

```
1026 ---If `arg2` is nil, then `arg1` is the value and is added as an indexed
1027 ---(by an integer) value.
1028 ---
1029 ---@param result table # The result table to which an additional key-value pair
         ,→ or value should to be added
1030 ---@param arg1 any # The key or the value.
1031 ---@param arg2? any # Always the value.
1032 ---
1033 ---@return table # The result table to which an additional key-value pair or
          ,→ value has been added.
1034 local add_to_table = function(result, arg1, arg2)
1035 if arg2 == nil then
1036 local index = #result + 1
1037 return rawset(result, index, arg1)
1038 else
1039 return rawset(result, arg1, arg2)
1040 end
1041 end
1042
1043 -- LuaFormatter off
1044 return Pattern({
1045 [1] = initial rule,
1046
1047 ---list_item*
1048 list = CaptureFolding(
1049 CaptureTable('') * Variable('list\_item')^0,<br>1050 add to table
             add to table
1051 ),
1052
1053 ---'{' list '}'
1054 list_container =
1055 ws(opts.group_begin) * Variable('list') * ws(opts.group_end),
1056
1057  ---( list_container / key_value_pair / value ) ','?<br>
1058   list_item =
           list<sub>_item</sub> =
1059 CaptureGroup(
1060 Variable('list_container') +
1061 Variable('key_value_pair') +
1062 Variable('value')
1063 ) * ws(opts.list_separator)<sup>\sim-1</sup>,
1064
1065 ---key '=' (list_container / value)
1066 key_value_pair =
1067 (Variable('key') * ws(opts.assignment_operator)) *
             \rightarrow (Variable('list_container') + Variable('value')),
1068
1069 ---number / string_quoted / string_unquoted
1070 key =
\frac{1071}{2071} Variable('number') +
1072 Variable('string_quoted') +<br>1073 Variable('string_unquoted')
             Variable('string_unquoted'),
1074
1075 ---boolean !value / dimension !value / number !value / string_quoted !value /
           ,→ string_unquoted
1076 ---!value -> Not-predicate -> * -Variable('value')
1077 value =
1078 Variable('boolean') * -Variable('value') +
1079 Variable('dimension') * -Variable('value') +<br>1080 Variable('number') * -Variable('value') +
             Variable('number') * -Variable('value') +
1081 Variable('string_quoted') * -Variable('value') +
1082 Variable('string_unquoted'),
1083
```

```
1084 ---for is.boolean()
1085 boolean_only = Variable('boolean') * -1,
1086
1087 ---boolean_true / boolean_false
1088 boolean =
1089 (
1090 Variable('boolean_true') * CaptureConstant(true) +
1091 Variable('boolean_false') * CaptureConstant(false)<br>1092 ),
1092
1093
1094 boolean_true = line_up_pattern(opts.true_aliases),
1095
1096 boolean_false = line_up_pattern(opts.false_aliases),
1097
1098 ---for is.dimension()
1099 dimension_only = Variable('dimension') * -1,
1100
1101 dimension = (
1102 Variable('tex_number') * white space<sup>\hat{0} *</sup>
1103 Variable('unit')
1104 ) / capture_dimension,
1105
1106 ---for is.number()
1107 number_only = Variable('number') * -1,
1108
1109 ---capture number
1110 number = Variable('tex_number') / tonumber,
1111
1112 ---sign? white_space? (integer+ fractional? / fractional)
1113 tex number =
1114 Variable('sign')^0 * white_space^0 *
1115 (Variable('integer')^1 * Variable('fractional')^0) +
1116 Variable('fractional'),
1117
1118 sign = Set('-+'),1119
1120 fractional = Pattern('.') * Variable('integer')^1,
1121
1122 integer = Range('09')^1,
1123
1124 ---'bp' / 'BP' / 'cc' / etc.
1125
           ,→ ---https://raw.githubusercontent.com/latex3/lualibs/master/lualibs-util-dim.lua
1126
             ,→ ---https://github.com/TeX-Live/luatex/blob/51db1985f5500dafd2393aa2e403fefa57d3cb76/source/texk/web2c/luatexdir/lua/ltexlib.c#L434-L625
1127 unit =
1128 Pattern('bp') + Pattern('BP') +
1129 Pattern('cc') + Pattern('CC') +
1130 Pattern('cm') + Pattern('CM') +
1131 Pattern('dd') + Pattern('DD') +
1132 Pattern('em') + Pattern('EM')
1133 Pattern('ex') + Pattern('EX') +
1134 Pattern('in') + Pattern('IN') +
1135 Pattern('mm') + Pattern('MM') +
1136 Pattern('mu') + Pattern('MU') +
1137 Pattern('nc') + Pattern('NC') +
1138 Pattern('nd') + Pattern('ND') +
1139 Pattern('pc') + Pattern('PC') +
1140 Pattern('pt') + Pattern('PT') +
1141 Pattern('px') + Pattern('PX') +
1142 Pattern('sp') + Pattern('SP'),
1143
```

```
1144 ---'"' ('\"' / !'"')* '"'
1145 string_quoted =
1146 white_space<sup>\degree0</sup> * Pattern(opts.quotation_begin) *
1147 CaptureSimple((Pattern('\\' .. opts.quotation_end) + 1 -
            \rightarrow Pattern(opts.quotation_end))^0) *
1148 Pattern(opts.quotation_end) * white_space<sup>o</sup>0,
1149
1150 string_unquoted =
1151 white_space^0 *1152 CaptureSimple(
1153 Variable('word unquoted')<sup>\sim1</sup>
1154 (Set(' \t')^1 * Variable('word_unquoted')^1)^0) *
1155 white_space<sup>0</sup>,
1156
1157 word_unquoted = (1 - white\_space - Set(1158 opts.group_begin ..
1159 opts.group_end ..
1160 opts.assignment_operator ..
1161 opts.list separator))<sup>^1</sup>
1162 })
1163 -- LuaFormatter on
1164 end
1165
1166 local is = {
1167 boolean = function(value)
1168 if value == nil then
1169 return false
1170 end
1171 if type(value) == 'boolean' then
1172 return true
1173 end
1174 local parser = generate_parser('boolean_only')
1175 local result = parser:match(tostring(value))
1176 return result \sim return result \sim nil<br>1177 end,
        end,
1178
1179 dimension = function(value)
1180 if value == nil then
1181 return false
1182 end
1183 local parser = generate_parser('dimension_only')
1184 local result = parser:match(tostring(value))
1185 return result ~= nil
1186 end,
1187
1188 integer = function(value)
1189 local n = tonumber(value)
1190 if n == nil then
1191 return false
1192 end
          return n == math.float(n)1194 end,
1195
1196 number = function(value)
1197 if value == nil then
1198 return false
1199 end
1200 if type(value) == 'number' then
           1201 return true
1202 end
1203 local parser = generate_parser('number_only')
1206<br>1204 local result = parser:match(tostring(value))
```

```
1205 return result ~= nil
1206 end,
1207
1208 string = function(value)
1209 return type(value) == 'string'
1210 end,
1211
1212 list = function(value)
1213 if type(value) ~= 'table' then
1214 return false
1215 end
1216
1217 for k, _ in pairs(value) do
1218 if type(k) \rightarrow = 'number' then
1219 return false
1220 end
1221 end
1222 return true
1223 end,
1224
1225 any = function(value)
1226 return true
1227 end,
1228 }
1229
1230 ---
1231 ---Apply the key-value-pair definitions (defs) on an input table in a
1232 ---recursive fashion.
1233 ---
1234 ---@param defs table # A table containing all definitions.
1235 ---@param opts table # The parse options table.
1236 ---@param input table # The current input table.
1237 ---@param output table # The current output table.
1238 ---@param unknown table # Always the root unknown table.
        1239 ---@param key_path table # An array of key names leading to the current
1240 ---@param input_root table # The root input table input and output table.
1241 local function apply_definitions(defs,
1242 opts,
1243 input,
1244 output,
1245 unknown
1246 key_path,<br>1247 input_roo
         input\_root)1248 local exclusive_groups = {}
1249
1250 local function add_to_key_path(key_path, key)
1251 local new_key_path = {}
1252
1253 for index, value in ipairs(key_path) do
\begin{array}{lll} \texttt{new\_key\_path}[\texttt{index}] & = \texttt{value} \\ \texttt{1255} & \texttt{end} \end{array}1255 end
1256
1257 table.insert(new_key_path, key)
1258 return new_key_path
1259 end
1260
1261 local function get_default_value(def)
1262 if def.default \sim= nil then<br>1263 return def.default
             1263 return def.default
1264 elseif opts ~= nil and opts.default ~= nil then
1265 return opts.default
1266 end
```

```
1267 return true
1268 end
1269
1270 local function find_value(search_key, def)
1271 if input[search_key] ~= nil then
1272 local value = input[search_key]
1273 input[search_key] = nil
1274 return value
1275 ---naked keys: values with integer keys
1276 elseif utils.remove_from_table(input, search_key) ~= nil then
1277 return get default value(def)
1278 end
1279 end
1280
1281 local apply = {
1282 alias = function(value, key, def)
1283 if type(def.alias) == 'string' then
1284 \text{def.alias} = \{\text{def.alias}\}<br>1285 end
1285 end
1286 local alias_value
1287 local used_alias_key
1288 ---To get an error if the key and an alias is present
1289 if value ~= nil then
1290 alias_value = value
1291 used_alias_key = key
1292 end
1293 for _, alias in ipairs(def.alias) do
1294 local v = find_value(alias, def)
1295 if v ~= nil then
1296 if alias_value ~= nil then
1297 throw_error('E003', {
1298 alias1 = used_alias_key,
1299 alias2 = alias,
1300 key = key, \left.\begin{array}{c} \text{key} = \text{key} \text{,} \\ \text{1301} \end{array}\right.1301 })
1302 end
1303 used_alias_key = alias
1304 alias_value = v
1305 end
1306 end
1307 if alias_value ~= nil then
1308 return alias_value<br>1309 end
1309 end
1310 end,
1311
1312 always_present = function(value, key, def)
1313 if value == nil and def.always_present then
             1314 return get_default_value(def)
1315 end
1316 end,
1317
1318 choices = function(value, key, def)
1319 if value == nil then
1320 return
1321 end
           if def.choices \sim= nil and type(def.choices) == 'table' then
1323 local is in choices = false
1324 for _, choice in ipairs(def.choices) do
              if value == choice then
1326 is_in_choices = true
1327 end
1328 end
```

```
1329 if not is_in_choices then
1330 throw_error('E004', { value = value, choices = def.choices })
1331 end
1332 end
1333 end,
1334
1335 data_type = function(value, key, def)
1336 if value == nil then
1337 return
1338 end
1339 if def.data_type ~= nil then
1340 local converted
1341 ---boolean
1342 if def.data_type == 'boolean' then
1343 if value == 0 or value == '' or not value then
1344 converted = false
1345 else
1346 converted = true
1347 end
1348 ---dimension
1349 elseif def.data_type == 'dimension' then
1350 if is.dimension(value) then
1351 converted = value<br>1352 end
1352 end
1353 ---integer
1354 elseif def.data_type == 'integer' then
1355 if is.number(value) then
1356 local n = tonumber(value)
1357 if type(n) == 'number' and n ~= nil then
1358 converted = math.floor(n)1359 end
1360 end
1361 ---number
1362 elseif def.data_type == 'number' then<br>1363 if is.number(value) then
             if is.number(value) then
1364 converted = tonumber(value)
1365 end
1366 ---string
1367 elseif def.data_type == 'string' then
1368 converted = tostring(value)
1369 ---list
1370 elseif def.data_type == 'list' then<br>1371 if is.list(value) then
             1371 if is.list(value) then
1372 converted = value
1373 end
1374 else
1375 \text{throw\_error('E005', f data_type = def.data_type})<br>1376 end
1376 end
1377 if converted == nil then
1378 \text{throw\_error}(\text{'EO06}', \{1379} \text{ value} = \text{value},value = value,1380 key = key,
1381 data_type = def.data_type,
1382 })
1383 else
             1384 return converted
1385 end
1386 end
         1387 end,
1388
1389 exclusive_group = function(value, key, def)
1390 if value == nil then
```

```
1391 return
1392 end
1393 if def.exclusive_group ~= nil then
1394 if exclusive_groups[def.exclusive_group] ~= nil then
1395 throw_error('E007', {
1396 key = key,
1397 exclusive_group = def.exclusive_group,
1398 another_key = \text{exclusive\_groups}[\text{def}.\text{exclusive\_groups}],<br>
1399 }
1399
1400 else
1401 exclusive_groups[def.exclusive_group] = key
1402 end
1403 end
1404 end,
1405
1406 l3_tl_set = function(value, key, def)
1407 if value == nil then
1408 return
1409 end
1410 if def.l3_tl_set ~= nil then
1411 tex.print(13_code_cctab,
1412 '\\tl_set:Nn \\g_' .. def.l3_tl_set .. '_tl')
1413 tex.print('{' .. value .. '}') 14141414 end
1415 end,
1416
1417 macro = function(value, key, def)
1418 if value == nil then
1419 return
1420 end
1421 if def.macro ~= nil then
1422 token.set_macro(def.macro, value, 'global')
1423 end
1424 end,
1425
1426 match = function(value, key, def)
1427 if value == nil then
1428 return
1429 end
1430 if def.match ~= nil then
1431 if type(def.match) ~= 'string' then
1432 throw_error('E008')<br>1433 end
1433 end
1434 local match = string.match(value, def.match)
1435 if match == nil then
1436 throw error('E009', {
1437 value = value,
1438 key = key,
1439 match = def.match:gsub('%%', '%%%'),<br>
1440 }
\begin{array}{c} 1440 \\ 1441 \end{array}1441 else
1442 return match
1443 end
1444 end
1445 end,
1446
1447 opposite_keys = function(value, key, def)
1448 if def.opposite_keys ~= nil then<br>1449 local function get_value(key1,
            1449 local function get_value(key1, key2)
1450 local opposite_name
1451 if def.opposite_keys[key1] ~= nil then
1452 opposite name = def.opposite keys[key1]
```

```
1453 elseif def.opposite_keys[key2] ~= nil then
1454 opposite_name = def.opposite_keys[key2]
1455 end
1456 return opposite_name
1457 end
1458 local true_key = get_value(true, 1)
1459 local false_key = get_value(false, 2)
1460 if true_key == nil or false_key == nil then
1461 throw_error('E010')
1462 end
1463
1464 ---@param value string
1465 local function remove_values(value)
1466 local count = 0
1467 while utils.remove_from_table(input, value) do
1468 count = count + 1
1469 end
1470 return count
1471 end
1472
1473 local true_count = remove_values(true_key)
1474 local false_count = remove_values(false_key)
1475
1476 if true_count > 1 then
1477 throw_error('E021', { key = true_key })
1478 end
1479
1480 if false_count > 1 then
1481 throw_error('E021', { key = false_key })
1482 end
1483
1484 if true_count > 0 and false_count > 0 then
1485 throw error('E020',
1486 { {\lbrack {\dbrack}} \atop {1487}} { {\lbrack {\dbrack}} \atop {1487}} { {\lbrack {\dbrack}} \atop {1487}} { \lbrack {\dbrack}} \atop {1487}} { \lbrack {\dbrack}} \atop {1487}}1487 end
1488
1489 return true_count == 1 or false_count == 0
1490 end
1491 end,
1492
1493 process = function(value, key, def)
1494 if value == nil then
1495 return
1496 end
1497 if def.process ~= nil and type(def.process) == 'function' then
1498 return def.process(value, input_root, output, unknown)
1499 end
1500 end,
1501
1502 pick = function(value, key, def)<br>1503 if def.pick then
           1503 if def.pick then
1504 local pick_types
1505
1506 ---Allow old deprecated attribut pick = true
1507 if def.pick == true then
1508 pick_types = { 'any' }
1509 elseif type(def.pick) == 'table' then
1510 pick_types = def.pick
1511 else
1512 pick_types = { def.pick }
1513 end
1514
```

```
1515 ---Check if the pick attribute is valid
1516 for _, pick_type in ipairs(pick_types) do
1517 if type(pick_type) == 'string' and is[pick_type] == nil then
1518 throw_error('E011', {
1519 unknown = tostring(pick_type),
1520 data_types = {
\begin{array}{ccccc}\n & & \text{any} & \text{.} \\
\end{array}1522 'boolean',
1523 'dimension',
1524 'integer',
1525 'number',
1526 'string',
\begin{array}{c} 1527 \\ 1528 \end{array} },
1528
1529 end
1530 end
1531
1532 ---The key has already a value. We leave the function at this
            1533 ---point to be able to check the pick attribute for errors
1534 ---beforehand.
1535 if value ~= nil then
1536 return value
1537 end
1538
1539 for _, pick_type in ipairs(pick_types) do
1540 for i, v in pairs(input) do
1541 ---We can not use ipairs here. `ipairs(t)` iterates up to the
1542 ---first absent index. Values are deleted from the `input`
1543 ---table.
1544 if type(i) == 'number' then
1545 local picked_value = nil
1546 if is[pick_type](v) then
1547 picked_value = v
1548 end
1549
1550 if picked_value ~= nil then
1551 input[i] = nil
1552 return picked_value
1553 end
               1554 end
1555 end
1556 end
          1557 end
1558 end,
1559
1560 required = function(value, key, def)
1561 if def.required \sim = nil and def.required and value == nil then<br>1562 throw error('EO12', { kev = kev })
           throw_error('E012', { key = key })<br>end
1563 end
1564 end,
1565
1566 sub_keys = function(value, key, def)
1567 if def.sub_keys ~= nil then
1568 local v
1569 ---To get keys defined with always_present
            1570 if value == nil then
1571 V = \{\}1572 elseif type(value) == 'string' then<br>1573 v = { value }
              v = \{ value \}1574 elseif type(value) == 'table' then
1575 v = value1576 end
```

```
1577 v = apply_definitions(def.sub_keys, opts, v, output[key],
1578 unknown, add_to_key_path(key_path, key), input_root)
1579 if utils.get_table_size(v) > 0 then
1580 return v
1581 end
1582 end
1583 end,
1584 }
1585
1586 ---standalone values are removed.
1587 ---For some callbacks and the third return value of parse, we
1588 ---need an unchanged raw result from the parse function.
1589 input = utils.clone_table(input)
1590 if output == nil then
1591 output = {}
1592 end
1593 if unknown == nil then
1594 unknown = {}
1595 end
1596 if key_path == nil then
1597 key_path = {}
1598 end
1599
1600 for index, def in pairs(defs) do
1601 ---Find key and def
1602 local key
1603 ---\{ \text{keu1} = \{\} \}, key2 = { } }
1604 if type(def) == 'table' and def.name == nil and type(index) ==
1605 'string' then
1606 key = index
1607 ---`{ { name = 'key1' }, { name = 'key2' } }`
1608 elseif type(def) == 'table' and def.name ~= nil then
1609 key = def.name
1610 ---Definitions as strings in an array: '{ 'key1', 'key2' }'<br>1611 elseif type(index) == 'number' and type(def) == 'string' then
           else if type(index) == 'number' and type(def) == 'string' then
1612 key = def
1613 def = { default = get\_default\_value({}) }
1614 end
1615
1616 if type(def) ~= 'table' then
1617 throw_error('E013', { data_type = tostring(def), key = index }) ---key is
           \leftrightarrow nil<br>end
1618 end
1619
1620 for attr, _ in pairs(def) do
1621 if namespace.attrs[attr] == nil then
1622 throw_error('E014', {
1623 unknown = attr.
1624 attr_names = utils.get_table_keys(namespace.attrs),
\begin{array}{ccc}\n 1625 & & & \text{ \bf \color{red}{\{ } } \\ \n 1626 & & & \text{ \bf end} \n \end{array}1626 end
1627 end
1628
1629 if key == nil then
1630 throw_error('E015')
1631 end
1632
1633 local value = find_value(key, def)
1634
1635 for _, def_opt in ipairs({
1636 'alias',
1637 'opposite keys',
```

```
1638 'pick',
1639 'always_present',
1640 'required',
1641 'data_type',
1642 'choices',
1643 'match',
1644 'exclusive_group',
1645 'macro',
1646 'l3_tl_set',
1647 'process',
1648 'sub keys',
1649 }) do
1650 if def[def_opt] ~= nil then
1651 local tmp_value = apply[def_opt](value, key, def)
1652 if tmp_value ~= nil then
1653 value = tmp_value)1654 end
1655 end
1656 end
1657
1658 output [key] = value<br>1659 end
1659 end
1660
1661 if utils.get_table_size(input) > 0 then
1662 ---Move to the current unknown table.
1663 local current_unknown = unknown
1664 for _, key in ipairs(key_path) do
1665 if current_unknown[key] == nil then
1666 current_unknown[key] = \{\}1667 end
1668 current_unknown = current_unknown[key]
1669 end
1670
1671 ---Copy all unknown key-value-pairs to the current unknown table.
          1672 for key, value in pairs(input) do
1673 current_unknown[key] = value
1674 end
1675 end
1676
1677 return output, unknown
1678 end
1679
1680 ---
1681 ---Parse a LaTeX/TeX style key-value string into a Lua table.
1682 ---
1683 ---@param kv_string string # A string in the TeX/LaTeX style key-value format as
       ,→ described above.
1684 ---@param opts? table # A table containing options.
1685 ---
1686 ---@return table result # The final result of all individual parsing and
       ,→ normalization steps.
1687 ---@return table unknown # A table with unknown, undefinied key-value pairs.
1688 ---@return table raw # The unprocessed, raw result of the LPeg parser.
1689 local function parse(kv_string, opts)
1690 if kv_string == nil then
1691 return {}, {}, {}
1692 end
1693
1694 opts = normalize_opts(opts)
1695
1696 if type(opts.hooks.kv_string) == 'function' then
1697 kv_string = opts.hooks.kv_string(kv_string)
```

```
1698 end
1699
1700 local result = generate_parser('list', opts):match(kv_string)
1701 local raw = utils.clone_table(result)
1702
1703 local function apply_hook(name)
1704 if type(opts.hooks[name]) == 'function' then
1705 if name:match('^keys') then
1706 result = utils.visit_tree(result, opts.hooks[name])
1707 else
1708 opts.hooks[name](result)
1709 end
1710
1711 if opts.debug then
1712 print ('After the execution of the hook: ' .. name)
1713 visualizers.debug(result)
1714 end
1715 end
1716 end
1717
1718 local function apply_hooks(at)
1719 if at ~= nil then
1720 at = '_' .. at
1721 else
1722 at = \binom{11}{2}1723 end
1724 apply hook('keys' .. at)
1725 apply_hook('result' .. at)
1726 end
1727
1728 apply_hooks('before_opts')
1729
1730 ---
1731 ---Normalize the result table of the LPeg parser. This normalization
1732 ---tasks are performed on the raw input table coming directly from
1733 ---the PEG parser:
1734 --
1735 ---@param result table # The raw input table coming directly from the PEG parser
1736 ---@param opts table # Some options.
1737 local function apply_opts(result, opts)
1738 local callbacks = \frac{1}{2}1739 unpack = function(key, value)
1740 if type(value) == 'table' and utils.get_array_size(value) == 1 and
1741 utils.get_table_size(value) == 1 and type(value[1]) ~=
1742 'table' then
1743 return key, value[1]
1744 end
1745 return key, value
1746 end,
1747
1748 process_naked = function(key, value)
1749 if type(key) == 'number' and type(value) == 'string' then
1750 return value, opts.default
1751 end
1752 return key, value
1753 end,
1754
1755 format_key = function(key, value)<br>1756 if type(key) == 'string' then
             if type(key) == 'string' then
1757 for _, style in ipairs(opts.format_keys) do
1758 if style == 'lower' then
1759 key = key:lower()
```

```
1760 elseif style == 'snake' then
1761 key = key:gsub('[^{\sim}\!\!/\!\!/_{W}]+', '_')
1762 elseif style == 'upper' then
1763 key = key:upper()
1764 else
1765 throw error('E017', {
\texttt{unknown} = \texttt{style},1767 \text{style} = \{ \text{ 'lower', 'snake', 'upper'} \},1768
1769 end
1770 end
1771 end
1772 return key, value
1773 end,
1774
1775 apply_invert_flag = function(key, value)
1776 if type(key) == 'string' and key:find(opts.invert_flag) then
1777 return key:gsub(opts.invert_flag, ''), not value
1778 end
1779 return key, value
1780 end, \frac{1780}{1781} end,
1781 }
1782
1783 if opts.unpack then
1784 result = utils.visit tree(result, callbacks.unpack)
1785 end
1786
1787 if not opts.naked_as_value and opts.defs == false then
1788 result = utils.visit_tree(result, callbacks.process_naked)
1789 end
1790
1791 if opts.format_keys then
1792 if type(opts.format_keys) ~= 'table' then
1793 throw_error('E018', { data_type = type(opts.format_keys) })<br>1794 end
1794 end
1795 result = utils.visit_tree(result, callbacks.format_key)
1796 end
1797
1798 if opts.invert_flag then
1799 result = utils.visit_tree(result, callbacks.apply_invert_flag)
1800 end
1801
1802 return result
1803 end
1804 result = apply_opts(result, opts)
1805
1806 ---All unknown keys are stored in this table
1807 local unknown = nil
1808 if type(opts.defs) == 'table' then
1809 apply_hooks('before_defs')
1810 result, unknown = apply_definitions(opts.defs, opts, result, {},
1811 {}, {}, utils.clone_table(result))
1812 end
1813
1814 apply_hooks()
1815
1816 if opts.defaults ~= nil and type(opts.defaults) == 'table' then
1817 utils.merge_tables(result, opts.defaults, false)
1818 end
1819
1820 if opts.debug then
1821 visualizers.debug(result)
```

```
1822 end
1823
1824 if opts.accumulated_result ~= nil and type(opts.accumulated_result) ==
1825 'table' then
1826 utils.merge_tables(opts.accumulated_result, result, true)
1827 end
1828
1829 ---no_error
1830 if not opts.no_error and type(unknown) == 'table' and
1831 utils.get_table_size(unknown) > 0 then
1832 throw error('E019', { unknown = visualizers.render(unknown) })
1833 end
1834 return result, unknown, raw
1835 end
1836
1837 ---
1838 ---A table to store parsed key-value results.
1839 local result_store = {}
1840
1841 return {
1842 new = main,
1843
1844 version = \{ 0, 12, 0 \},
1845
1846 ---@see parse
1847 parse = parse,
1848
1849 define = function(defs, opts)
1850 return function(kv_string, inner_opts)
1851 local options
1852
1853 if inner_opts ~= nil and opts ~= nil then
1854 options = utils.merge_tables(opts, inner_opts)
1855 elseif inner_opts ~= nil then
1856 options = inner_opts
1857 elseif opts ~= nil then
1858 options = opts
1859 end
1860
1861 if options == nil then
1862 \overline{\text{options}} = \{\}1863 end
1864
1865 options.defs = defs
1866
1867 return parse(kv_string, options)
1868 end
1869 end,
1870
1871 ---

default_opts<br>
1872 opts = default_opts,
         opts = default_01873
1874 error_messages = error_messages,
1875
1876 ---@see visualizers.render
         render = visualizers.render,1878
1879 ---@see visualizers.stringify
         string = visualizers.stringify,
1881
1882 ---@see visualizers.debug
1883 debug = visualizers.debug,
```

```
1885 ---
1886 ---The function `save(identifier, result): void` saves a result (a
1887 ---table from a previous run of `parse`) under an identifier.
1888 ---Therefore, it is not necessary to pollute the global namespace to
1889 ---store results for the later usage.
1890 ---
1891 ---@param identifier string # The identifier under which the result is saved.
1892 ---
1893 ---@param result table # A result to be stored and that was created by the
          ,→ key-value parser.
1894 save = function(identifier, result)
1895 result_store[identifier] = result
1896 end,
1897
1898 ---The function `get(identifier): table` retrieves a saved result
1899 ---from the result store.
1900 ---
1901 ---@param identifier string # The identifier under which the result was saved.
1902 ---
1903 ---@return table
1904 get = function(identifier)
1905 ---if result_store[identifier] == nil then
1906 --- throw error('No stored result was found for the identifier \setminus''...
           \rightarrow identifier .. '\'')
1907 ---end
1908 return result_store[identifier]
1909 end,
1910
1911 is = is,
1912
1913 utils = utils.
1914
1915 ---
1916 ---Exported but intentionally undocumented functions
1917 ---
1918
1919 namespace = utils.clone_table(namespace),
1920
1921 ---
1922 ---This function is used in the documentation.
1923 ---
1924 ---@param from string # A key in the namespace table, either `opts`, `hook` or
          ,→ `attrs`.
1925 print_names = function(from)
1926 local names = utils.get_table_keys(namespace[from])
1927 tex.print(table.concat(names, ', '))
1928 end,
1929
1930 print_default = function(from, name)<br>1931 bex.print(tostring(namespace[from]
           tex.print(tostring(namespace[from][name]))
1932 end,
1933
1934 ---
1935 ---@param exported_table table
1936 depublish_functions = function(exported_table)
1937 local function warn_global_import()
1938 \text{throw\_error}('E023')<br>1939 \text{end}1939 end
1940
1941 exported_table.parse = warn_global_import
1942 exported table.define = warn global import
```
 exported\_table.save = warn\_global\_import exported\_table.get = warn\_global\_import **end**, } **end return** main
### **8.2 luakeys.tex**

```
1 %% luakeys.tex
2 %% Copyright 2021-2023 Josef Friedrich
3 %
4 % This work may be distributed and/or modified under the
 5 % conditions of the LaTeX Project Public License, either version 1.3c
 6 % of this license or (at your option) any later version.
 7 % The latest version of this license is in
 8 % http://www.latex-project.org/lppl.txt
 9 % and version 1.3c or later is part of all distributions of LaTeX
10 % version 2008/05/04 or later.
1112 % This work has the LPPL maintenance status `maintained'.
\frac{13}{14}14 % The Current Maintainer of this work is Josef Friedrich.
15 %
16 % This work consists of the files luakeys.lua, luakeys.sty, luakeys.tex
    17 % luakeys-debug.sty and luakeys-debug.tex.
18
19 \directlua{
20 if luakeys == nil then
21 luakeys = require('luakeys')()<br>22 luakeys.depublish functions(lu
        luakeys.depublish_functions(luakeys)
23 end
24 }
```
## **8.3 luakeys.sty**

```
1 %% luakeys.sty
2 %% Copyright 2021-2023 Josef Friedrich
3 %
4 % This work may be distributed and/or modified under the
5 % conditions of the LaTeX Project Public License, either version 1.3c
6 % of this license or (at your option) any later version.
7 % The latest version of this license is in
 8 % http://www.latex-project.org/lppl.txt
 9 % and version 1.3c or later is part of all distributions of LaTeX
10 % version 2008/05/04 or later.
1112 % This work has the LPPL maintenance status `maintained'.
13 %
14 % The Current Maintainer of this work is Josef Friedrich.
15 %
16 % This work consists of the files luakeys.lua, luakeys.sty, luakeys.tex
17 % luakeys-debug.sty and luakeys-debug.tex.
18
19 \NeedsTeXFormat{LaTeX2e}
20 \ProvidesPackage{luakeys}[2023/01/05 v0.12.0 Parsing key-value options using Lua.]
21 \directlua{<br>22 if luakev
     if luakeys == nil then
23 luakeys = require('luakeys')()
24 luakeys.depublish_functions(luakeys)
   \overrightarrow{ }26 }
27
28 \def\LuakeysGetPackageOptions{\luaescapestring{\@ptionlist{\@currname.\@currext}}}
29
30 \def\LuakeysGetClassOptions{\luaescapestring{\@raw@classoptionslist}}
```
## **8.4 luakeys-debug.tex**

```
1 %% luakeys-debug.tex
2 %% Copyright 2021-2023 Josef Friedrich
3 %
4 % This work may be distributed and/or modified under the
5 % conditions of the LaTeX Project Public License, either version 1.3c
6 % of this license or (at your option) any later version.
7 % The latest version of this license is in
 8 % http://www.latex-project.org/lppl.txt
 9 % and version 1.3c or later is part of all distributions of LaTeX
10 % version 2008/05/04 or later.
11\,12 % This work has the LPPL maintenance status `maintained'.
13 %
14 % The Current Maintainer of this work is Josef Friedrich.
15 %
16 % This work consists of the files luakeys.lua, luakeys.sty, luakeys.tex
17 % luakeys-debug.sty and luakeys-debug.tex.
18
19 \directlua
20 \frac{1}{20}21 luakeys = require('luakeys')()
2223
24 \def\luakeysdebug%
    25 {%
26 \directlua%
27 {
28 local oarg = luakeys.utils.scan_oarg()
29 local marg = token.scan_argument(false)
30 local opts
31 if oarg then
32 opts = luakeys.parse(oarg, { format_keys = { 'snake', 'lower' } })
33 end
34 local result = luakeys.parse(marg, opts)
35 luakeys.debug(result)
36 tex.print(
37 \{ \}.
38 '\string\\tt' ..
39 '\string\\parindent=0pt' ..
40 luakeys.stringify(result, true) ..
41 \begin{pmatrix} 4 & 1 \\ 4 & 2 \end{pmatrix}42 )
43 } } } } } } }44 }
```
# <span id="page-75-0"></span>**8.5 luakeys-debug.sty**

```
1 %% luakeys-debug.sty
2 %% Copyright 2021-2023 Josef Friedrich
3 %
4 % This work may be distributed and/or modified under the
5 % conditions of the LaTeX Project Public License, either version 1.3c
 6 % of this license or (at your option) any later version.
 7 % The latest version of this license is in
 8 % http://www.latex-project.org/lppl.txt
 9 % and version 1.3c or later is part of all distributions of LaTeX
10 % version 2008/05/04 or later.
1112 % This work has the LPPL maintenance status `maintained'.
\frac{13}{14}14 % The Current Maintainer of this work is Josef Friedrich.
15 %
16 % This work consists of the files luakeys.lua, luakeys.sty, luakeys.tex
   17 % luakeys-debug.sty and luakeys-debug.tex.
18
19 \NeedsTeXFormat{LaTeX2e}
20 \ProvidesPackage{luakeys-debug}[2023/01/05 v0.12.0 Debug package for luakeys.]
21
22 \input luakeys-debug.tex
```
# **Change History**

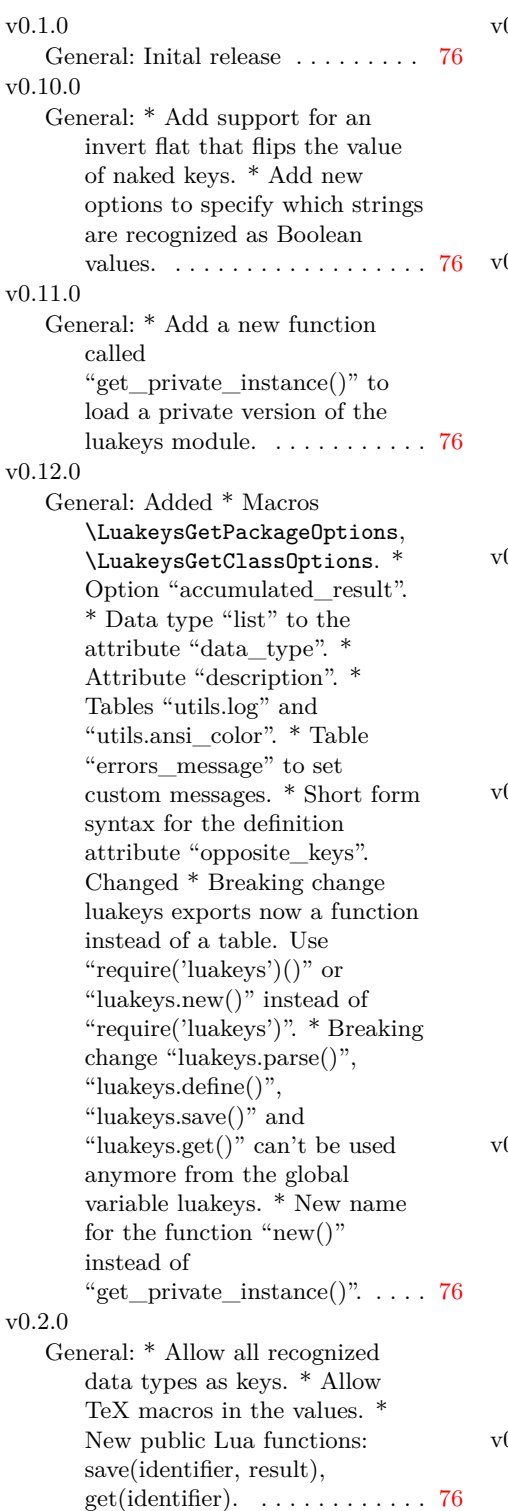

0.3.0 General: \* Add a LuaLaTeX wrapper "luakeys.sty". \* Add a plain LuaTeX wrapper "luakeys.tex". \* Rename the previous documentation file "luakeys.tex" to luakeys-doc.tex". . . . . . . . . . . [76](#page-75-0)  $0.4.0$ General: \* Parser: Add support for nested tables (for example 'a', 'b'). \* Parser: Allow only strings and numbers as keys. \* Parser: Remove support from Lua numbers with exponents (for example '5e+20').  $*$ Switch the Lua testing framework to busted. . . . . . . . [76](#page-75-0)  $0.5.0$ General: \* Add possibility to change options globally. \* New option: standalone\_as\_true. \* Add a recursive converter callback / hook to process the parse tree. \* New option: case\_insensitive\_keys. . . . . . . [76](#page-75-0) v0.7.0 General: \* The project now uses semantic versioning. \* New definition attribute "pick" to pick standalone values and assign them to a key. \* New function "utils.scan\_oarg()" to search for an optional argument, that means scan for tokens that are enclosed in square brackets. \* Extend and improve the documentation. . . [76](#page-75-0) v0.8.0 General: \* Add 6 new options to change the delimiters: "assignment\_operator", "group\_begin", "group\_end", "list\_separator", "quotation\_begin", "quotation\_end". \* Extend the documentation about the option "format\_keys". . . . . . . [76](#page-75-0)  $0.9.0$ 

General: \* The definition attibute "pick" accepts a new data type: "any".  $^\ast$  The attribute value "true" for the attribute "pick" is deprecated. \* The attribute "pick" accepts now multiple

data types specified in a table. \* Add a new function called "any(value)" in the "is" table that accepts any data type. . . [76](#page-75-0)